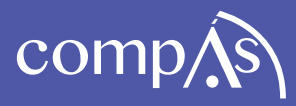

 $\boxtimes s$ 

# **Aplicación móvil para incentivar el turismo urbano - caso de estudio Ciudad de Babahoyo**

Lcdo. Franklin Washington Montecé Mosquera, MSc Lcdo. Álvaro Diego Espinoza Burgos, MSc Ing. Mauricio Fernando Garzón Rodas, MSc. Lcda. María Magdalena Rosado Álvarez, MSc

## **Aplicación móvil para incentivar el turismo urbano - caso de estudio Ciudad de Babahoyo**

Autores

Lcdo. Franklin Washington Montecé Mosquera, MSc Lcdo. Álvaro Diego Espinoza Burgos, MSc Ing. Mauricio Fernando Garzón Rodas, MSc. Lcda. María Magdalena Rosado Álvarez, MSc

Aplicación móvil para incentivar el turismo urbano - caso de estudio Ciudad de Babahoyo

Autores

Lcdo. Franklin Washington Montecé Mosquera, MSc Lcdo. Álvaro Diego Espinoza Burgos, MSc Ing. Mauricio Fernando Garzón Rodas, MSc. Lcda. María Magdalena Rosado Álvarez, MSc

Universidad Tecnica de Babahoyo Ecuador Universidad de Guayaquil Ecuador Universidad Católica Santiago de Guayaquil

Prim era edición: febrero 2018 Di seño de portada y diagramación: Equipo Editorial Grupo Compás ISBN: 978-9942-770-60-8

Quedan rigurosamente prohibidas, bajo las sanciones en las leyes, la producción o almacenamiento total o parcial de la presente publicación, incluyendo el diseño de la portada, así como la transmisión de la misma por cualquiera de sus medios, tanto si es electrónico, como químico, mecánico, óptico, de grabación o bien de fotocopia, sin la autorización de los titulares del copyright.

#### Indice

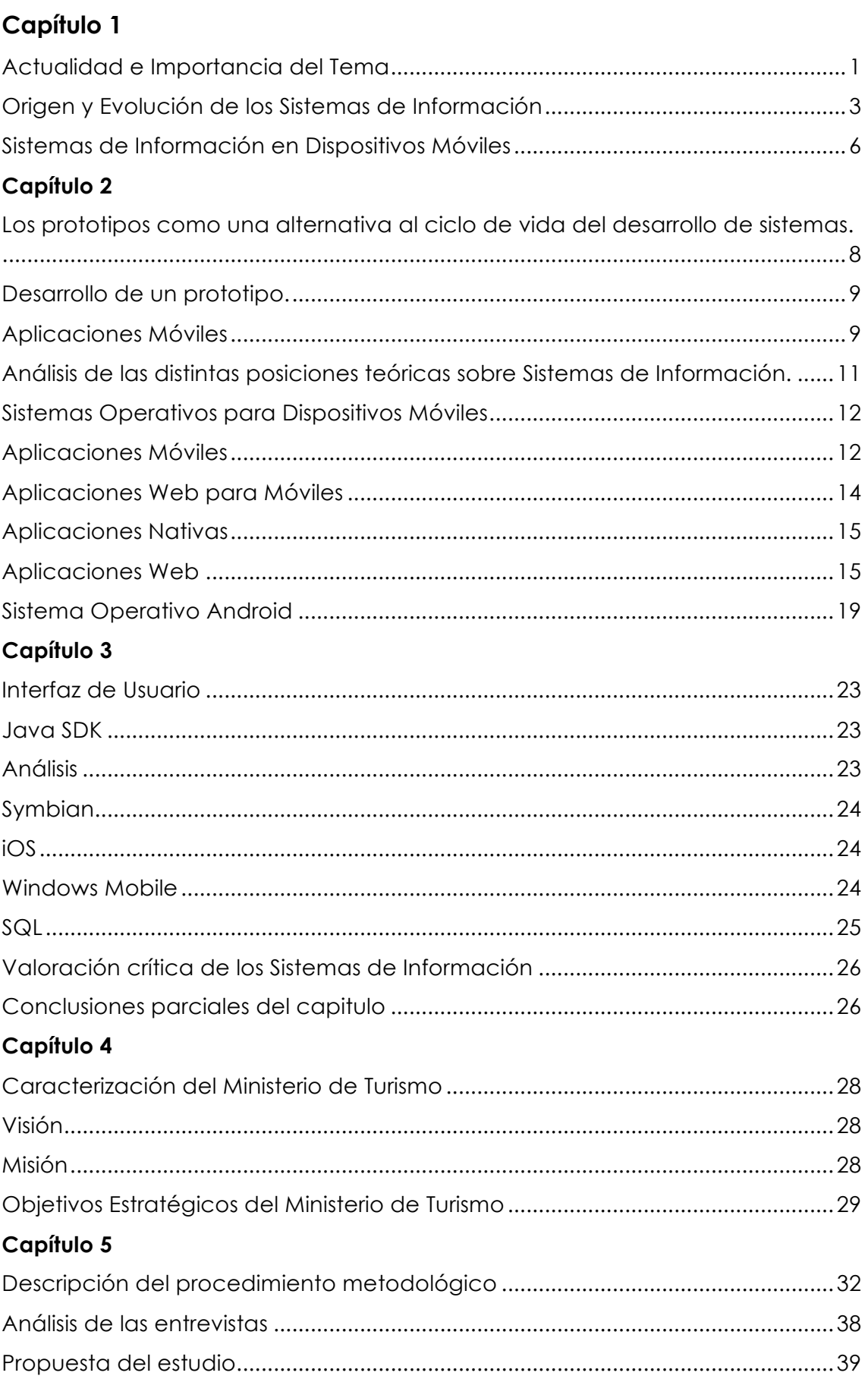

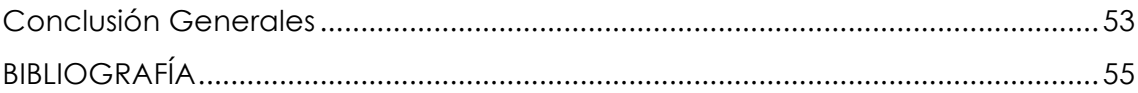

#### **Prólogo**

Los autores presentan que en este libro un estudio de la actualidad en internet se encuentra un sin número de aplicaciones móviles que sirven para la consulta de lugares turísticos, la mayoría de estos tienen un costo por descarga además que dichas aplicaciones son desarrollados en países extranjeros, por lo tanto no contienen información completa de la ciudad de Babahoyo.

El propósito del presente proyecto es la implementación de una herramienta tecnológica que sirva como una guía turística y pueda ser implementada en plataformas de dispositivos móviles Android, esta permitirá tener información actualizada de todo los lugares turísticos de la ciudad de Babahoyo para brindar información única y precisa a las personas que visiten la ciudad.

Dicha aplicación integrara mucha información específica de los lugares turísticos, esta información se mostrara de manera dinámica e interactiva para el usuario. La geolocalización dará al usuario una referencia de donde está el punto de interés, tomando en cuenta la posición en la que se encuentra en ese momento.

Con esta aplicación el visitante no requerirá ayuda alguna de otras personas para poder visitar el lugar de su interés.

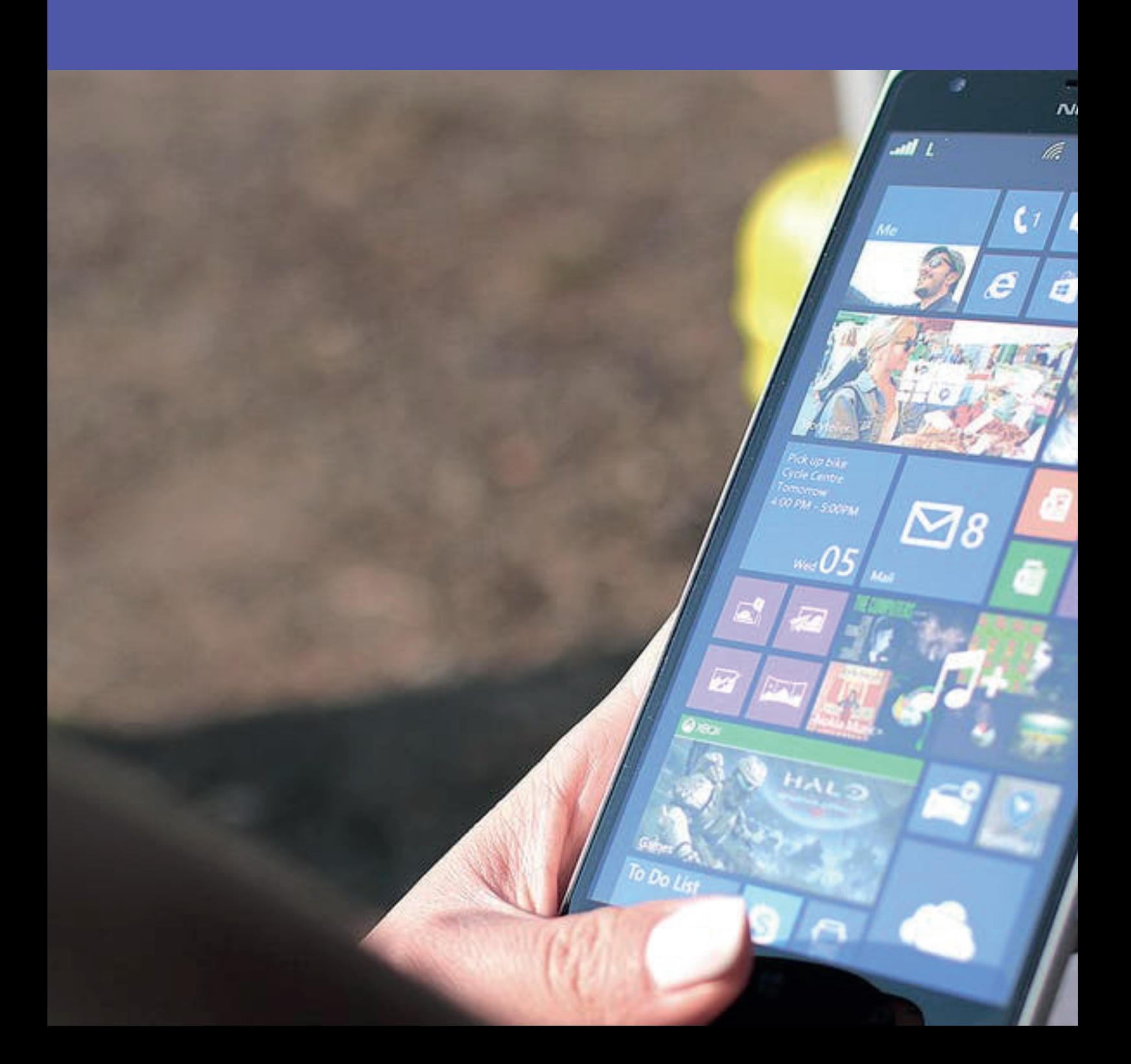

### **Actualidad e Importancia del Tema**

Actualmente el escenario de desarrollo de aplicaciones móviles se ha expandido considerablemente, haciendo que el mismo se imponga como tendencia en el área de sistemas.

La tecnología móvil en los últimos años ha experimentado un gran crecimiento, lo que provoco un notable incremento en su uso, los dispositivos móviles permitieron que el acceso a la información en cualquier lugar y momento se convierte en una tarea cotidiana.

En la actualidad la ciudad de Babahoyo no cuenta con métodos efectivos para promocionar el turismo urbano de sus principales atractivos, son los de forma tradicional que consiste en un folleto impreso donde se encuentran los puntos atractivos relevantes de la ciudad.

Los recursos de promoción turística no son entregados en forma adecuada, la única opción de recibirlos es pedirlos en el departamento de turismo de la ciudad, complicándose así el conocimiento de esta información.

Los avances tecnológicos no son aprovechados por el sector turístico en la ciudad, no se han desarrollado aplicaciones con este objetivo.

Un gran porcentaje de los visitantes de la ciudad de Babahoyo, desconocen la historia de sus parques, los lugares atractivos, de diversión, entre otros por falta de un medio de comunicación de estos aspectos relevantes.

La conveniencia en la aplicación móvil turística es que se puede elegir un destino turístico con facilidad, saber de antemano los servicios que este puede brindar y las actividades que se pueden realizar en el destino elegido.

Los beneficios que se consiguen con el desarrollo de este proyecto de investigación que el usuario que use la aplicación móvil podrá tener una

1

descripción específica de las actividades que se realizan en el lugar, su ubicación. Las personas de los negocios podrán ingresar la información del lugar en el portal web, para que las personas que utilicen la aplicación móvil puedan enterarse de lo que ofrecen.

La implicación práctica de aplicación móvil turística es la incentivar el turismo dentro de la ciudad, proporcionar la ubicación y actividades específicas de cada sitio, para que sea una de los destinos a visitar de los turistas nacionales y extranjeros.

El valor teórico se lo realiza al actualizar los conocimientos relacionados con las aplicaciones móviles; la propuesta de la Aplicación Móvil para Incentivar el Turismo Urbano en la Ciudad de Babahoyo, a través de diferentes perspectivas que permitieron alinear metodológicamente la secuencia lógica a desarrollar.

#### **Origen y Evolución de los Sistemas de Información**

Según (Laudon K. C., 1996) los sistemas de información surgen de la necesidad de organizar y administrar recurso y por lo tanto son tan antiguos como la civilización misma. Los egipcios y babilonios hacían censos remontando esta práctica al año 4000 AC. Sin duda alguna, un censo es un sistema de información dado que se recolecta información, se procesa, y luego se provee la misma a alguien que la utiliza para la toma de decisiones.

Actualmente, cuando se habla de Sistemas de Información se piensa ante todo en sistemas que están apoyados en las TIC's.

Según (Suárez, 2003) los sistemas de información han evolucionado tanto en su uso con la automatización de los procesos operativos en las organizaciones, como apoyo al nivel operativo, proporcionando información que se use como base para el proceso de toma de decisiones, apoyando a niveles altos y medios, y lógicamente logrando ventajas competitivas a través de su implantación.

Se considera que los sistemas de información se han extendido y sobre todo se han diversificado, todas las aplicaciones de escritorio, las web, las móviles caen dentro de este segmento de software tan utilizado en el ámbito empresarial y obviamente comercial.

Según los autores (Kendall & Kendal, 2011) Señalan que "Los sistemas de información se desarrollan para distintos fines, dependiendo de las necesidades de los usuarios humanos y la empresa. Los sistemas de procesamiento de transacciones (TPS) funcionan en el nivel operacional de la organización; los sistemas de automatización de oficinas (OAS) y los sistemas de trabajo de conocimiento (KWS) brindan soporte para el trabajo a nivel del conocimiento. Entre los sistemas de nivel superior se

3

encuentran los sistemas de información administrativas (MIS) y los sistemas de soporte de decisiones (DSS). Los sistemas expertos aplican la experiencia de los encargados de tomar decisiones para resolver problemas específicos y estructurados."

Los sistemas de información se constituyen en el soporte más transcendental que tienen las instituciones actualmente para desarrollar sus actividades, esto quiere decir los sistemas informáticas optimizan procesos que al final determinan la mejora de un servicio que favorece directamente al cliente y al final este repercute en la imagen institucional.

Para los autores (Kendall & Kendal, 2011), Los sistemas de procesamiento de transacciones (TPS) son sistemas de información computarizados que se desarrollan para procesar grandes cantidades de información para las transacciones de negocios rutinarias, como nóminas e inventario. Un TPS elimina el tedio de las transacciones operacionales necesarias y reduce el tiempo que se requería para realizarlas en forma manual, aunque la mayoría de las personas aún deben introducir los datos en forma manual en los sistemas computarizados.

Se puede complementar que los sistemas de procesamiento de transacciones son sistemas que atraviesan límites y permiten que la organización interactúe con los entornos externos.

Según lo manifestado por (Kendall & Kendal, 2011) Los sistemas de automatización de oficinas OAS brindan apoyo a las personas que trabajan con datos no para crear conocimiento sino para analizar la información y transformar los datos o manipularlos de cierta forma antes de compartirlos o diseminarlos de manera formal a través de la organización y, algunas veces, más allá.

Para los autores (Kendall & Kendal, 2011) Los MIS son sistemas de información computarizados que funcionan debido a la decidida

4

interacción entre las personas y las computadoras. Al requerir que las personas, el software y el hardware funcionen en orden, los sistemas de información administrativa brindan soporte a los usuarios para realizar un espectro más amplio de tareas organizacionales que los sistemas de procesamiento de transacciones, incluyendo los procesos de análisis y toma de decisiones.

En conclusión se puede señalar que una base de datos permite interactuar con los usuarios con la cantidad de información que puede obtener para una correcta decisión en una empresa.

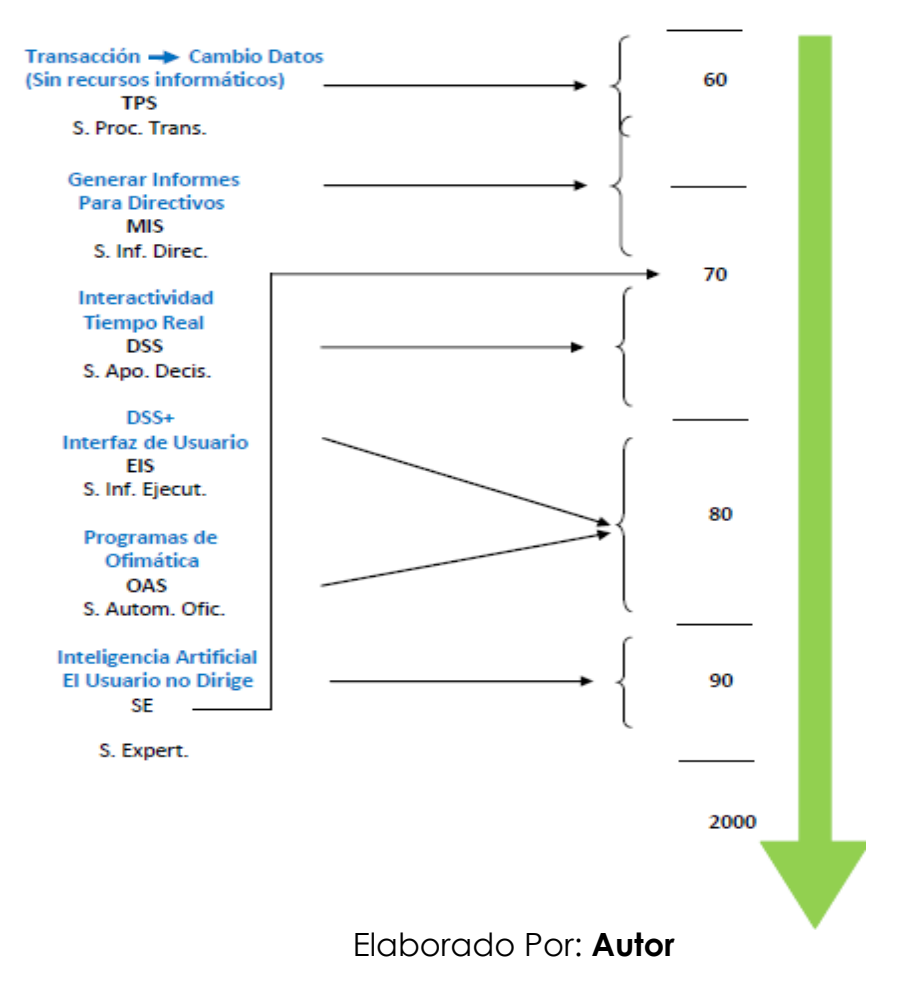

Gráfico 1: Evolución de los Sistemas de Información

### **Sistemas de Información en Dispositivos Móviles**

Según (Arroyo Vázquez, 2011) Los teléfonos móviles incluyen cada vez más tecnologías que permiten desarrollar nuevas aplicaciones. Incluyen pantallas táctiles, brújulas digitales, sensores de posicionamiento GPS, acelerómetros, cámaras, etc. La mayoría de estos sensores se orientan a desarrollar nuevos sistemas de interacción con el usuario como los inclinómetros, la brújula, incluso la cámara. Esta integración de tecnologías pretende interconectar actividades cotidianas del mundo real con el mundo digital e Internet. De tal manera que a partir de los diferentes sensores de un terminal móvil se puedan reconocer digitalmente situaciones del mundo real de una persona facilitando o mejorando actividades cotidianas.

En conclusión los teléfonos móviles se han convertido en una de las herramientas tecnológicas más extendidas en todo el mundo. La industria de los dispositivos móviles ha sufrido en la última década uno de los mayores avance tecnológico de la historia del hombre, y se ha convertido en una forma perfecta de interacción de las personas con el mundo que les rodea y con los sistemas de información.

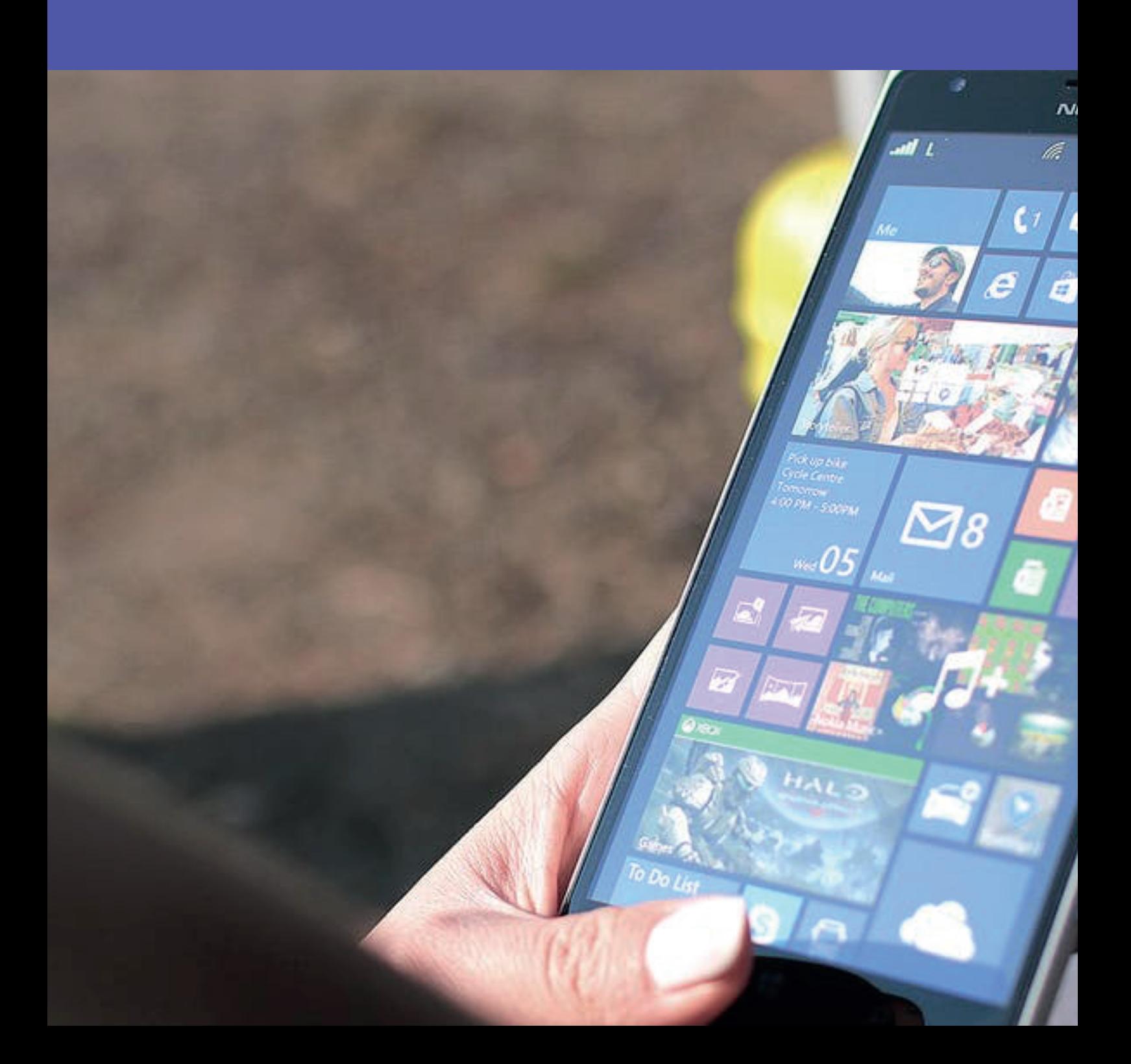

#### **Los prototipos como una alternativa al ciclo de vida del desarrollo de sistemas.**

Para el autor (Cobarsi, 2011) la elaboración de prototipos debe ser considerado como una alternativa al ciclo de vida del desarrollo de sistemas (SDLC).

Las quejas acerca de avanzar por el ciclo de vida del desarrollo de sistemas se centran alrededor de dos temas principales que están interrelacionados. El primer tema es el gran tiempo requerido para pasar por todo el ciclo de vida de desarrollo. Conforme aumenta la inversión en el tiempo del analista, se eleva proporcionalmente el costo del sistema proporcionado. El segundo tema acerca del uso del SDLC es que los requerimientos del usuario cambian a lo largo del tiempo. Durante el largo intervalo entre el momento que son analizados los requerimientos del usuario y es entregado el sistema terminado, los requerimientos están evolucionando. Por lo tanto, debido al ciclo de desarrollo extendido, el sistema resultante puede ser criticado por la resolución inadecuada de los requerimientos de información actuales del usuario. (Kendall & Kendal, 2011)

Los prototipos se constituyen en un elemento previo al desarrollo del sistema en general, la técnica del prototipado es muy utilizada para elaborar aplicaciones web y obviamente aplicaciones móviles.

Para (Amaya, 2010) lo manifestado por Kendall, K & Kendall J son temas interrelacionados, ya que estos se basan en el tiempo requerido para completar el SDLC y la dificultad de caer fuera del alcance con los requerimientos del usuario en la fase de desarrollo, esto deduce que si el desarrollado de un sistema esta divorciados del usuario no cubrirá sus expectativas. Se concluye que los usuarios no pueden saber que realmente harán o lo que no les gustará hasta que vean algo perceptible.

8

### **Desarrollo de un prototipo.**

Un prototipo según (Pressman, 2010) representa un primer modelo, objeto diseñado para una demostración, un modelo de ciclo de vida de software que permite testear, detectar errores, identificar deficiencias.

Según lo manifestado por (Kenneth C. Laudon, 2011) se considera que un prototipo debe cumplir las fases que se sugieren dentro de una metodología de desarrollo de software, el proceso de prototipado requiere normalmente una realimentación permanente por parte del interesado.

Para (Kendall & Kendal, 2011) un prototipo es un modelo de la parte operacional del sistema a construir, trae incluido algunas funciones esenciales las mismas que permitirá a los usuarios comprender que están interactuando con un sistema, no es un sistema completo sin embargo su construcción es importante.

La elaboración de prototipos es una forma magnifica para deducir retroalimentación acerca del sistema propuesto y qué tan fácilmente está satisfaciendo las necesidades de información de los usuarios. El primer paso en la elaboración de prototipos es estimar el costo involucrado en la construcción de un modelo de sistema. Si los costos de tiempo de programadores y analistas, así como los costos de equipo están dentro del presupuesto, se puede continuar con la construcción del prototipo. La elaboración de prototipos es una forma sublime para facilitar la integración del sistema de información en el sistema más grande de la organización.

#### **Aplicaciones Móviles**

Según (QR, 2013) las aplicaciones móviles se ofrecieron originalmente para la productividad general y la recuperación de información, incluido el correo electrónico, calendario, contactos y mercado de valores y la

9

información meteorológica. Sin embargo la demanda pública y la disponibilidad de herramientas de desarrollo impulsaron la rápida expansión en otras categorías, como juegos móviles, automatización de fábricas, GPS y servicios basados en la ubicación, la banca, seguimiento de pedidos, compra de entradas y recientemente en aplicaciones médicas móviles.

Según (Cuello & Vittone, 2013) Las primeras aplicaciones móviles datan de finales de los 90, estas eran lo que conocemos como la agenda, editores de ringtone, que ya estaban incluidas en los sistemas operativos de NOKIA o BLACKBERRY, cumplían funciones muy elementales y su diseño era bastante simple ya que los móviles de esa época contaban con pantallas reducidas. El popular Tetris fue el primer juego instalado en el año 1994 en un teléfono móvil. Tres años después Nokia lanzó el juego de mayor aceptación hasta el momento el Snake. Este juego y sus variantes fue preinstalado en más de 350 millones de dispositivos móviles de la marca finlandesa.

Según (Mednieks, 2012) La evolución llega con la tecnología EDGE (tasas de Datos Mejoradas para la Evolución del GSM) y su conexión a internet, permitiendo un mayor desarrollo de las aplicaciones ya existentes. La evolución de las app se afianzo en el año 2007 cuando lanza iphone de la empresa Apple y el desarrollo del sistema operativo para móviles ANDROID (sistema operativo basado en el núcleo Linux), con la incorporación de internet en los celulares y la creación de móviles nuevos TABLETS (computadora portátil) crece el interés de las aplicaciones móviles, con el surgimiento de las tiendas de app se termina de afianzar más el éxito de las aplicaciones móviles, como se comercializa el software hoy en día.

Hoy en la actualidad tenemos 3 tipos de aplicaciones móviles, en primer lugar tenemos las aplicaciones móviles nativas son las que su desarrollo se basan específicamente en un determinado sistema operativo, las segunda es Aplicaciones móviles Web que son las que corren sobre un navegador web de nuestro dispositivo móvil y tenemos las Aplicaciones Móviles Hibridas que son la combinación de las nativas y web, y estas aplicaciones son las más utilizadas para desarrollo que implican el uso de tecnologías SIG-GIS como para aquellos que no utilizan geo-tecnologías.

### **Análisis de las distintas posiciones teóricas sobre Sistemas de Información.**

Según (Laudon K. C., 2010) un sistema de información se puede definir desde el punto de vista técnico como un conjunto de componentes interrelacionados que recolectan, procesan, almacenan y distribuyen información para apoyar la toma de decisiones y el control en una organización.

Según (Murdick, 1989) indica que un SI es un sistema automático o manual, que comprende personas, maquinas y/o métodos organizados para agrupar, procesar, transmitir y diseminar datos que representan información para el usuario.

Por otro lado (Alarcon, 2006) expresa que un sistema de información es un ligado de personas, datos, procesos y tecnología que interactúan para recoger, procesar, almacenar y proveer de información a la organización para un correcto funcionamiento.

Según (Lapiedra, Devece, & Guiral, 2011) los sistemas de información son sistemas sociales cuyo comportamiento se ve en gran medida influido por los objetivos, valores y creencias de individuos y grupos, así como por el desempeño de la tecnología

Según (Davis & Margrethe, 1989) los sistemas de información son conjuntos de elementos que interactúan entre sí con el fin de apoyar las actividades de una institución o negocio.

11

Gráfico 2: Diseño Conceptual de un Sistema de Información.

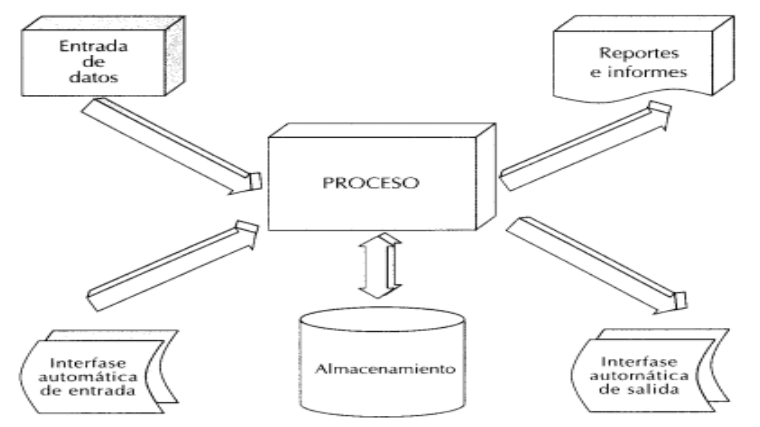

Autores: (Davis & Margrethe, 1989)

Gráfico 3: Elementos de un Sistema de Información

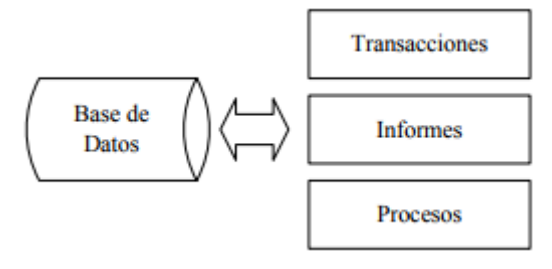

Autor: (Murdick, 1989)

### **Sistemas Operativos para Dispositivos Móviles**

(Chimbote, 2012) Un sistema operativo móvil es un sistema operativo que controla un dispositivo móvil al igual que los ordenadores utilizan Windows o Linux entre otros. Sin embargo los sistemas operativos móviles son bastantes simples y están más orientados a la conectividad inalámbrica, los formatos multimedia para móviles y las diferentes maneras de introducir información en ellos.

### **Aplicaciones Móviles**

Según (Vyas, 2014) una aplicación móvil es un programa informático diseñado para ejecutarse en los teléfonos inteligentes, Tablet y otros dispositivos. Las aplicaciones suelen estar disponibles en las plataformas de distribución de aplicaciones, que aparecieron en el 2008 y por lo

general son operados por el propietario del sistema operativo móviles, como el de Apple App Store, Google Play, Windows Store y BlackBerry App World. Algunas aplicaciones son gratuitas, mientras que otras deben ser compradas.

Por lo general se descargan desde la plataforma de un dispositivo de destino, como iPhone, BlackBerry, Android o Windows Phone, pero a veces pueden ser descargados a las computadoras portátiles o computadoras de escritorio. Para aplicaciones con un precio en general, un porcentaje, el 20 – 30%, va al proveedor de distribución (Como iTunes), y el resto va al productor de la aplicación.

Según (BENBOURAHLA, 2012) La telefonía móvil está cambiando la sociedad actual de una forma tan significativa como lo ha hecho el Internet. Esta revolución no ha hecho más que empezar, los nuevos terminales ofrecen unas capacidades similares a un ordenador personal, lo que permite que puedan ser utilizados para leer nuestro correo o navegar por Internet. Pero a diferencia de un ordenador, un teléfono móvil siempre está en el bolsillo del usuario. Esto permite un nuevo abanico de aplicaciones mucho más cercanas del usuario. De hecho, muchos autores coinciden en que el nuevo ordenador personal del siglo veintiuno será un terminal móvil.

Según (Mednieks, 2012) Una aplicación, también llamada "App", simplemente es un programa informático creado para llevar a cabo o facilitar una tarea en un dispositivo informático. Solo se denomina así, a aquel que ha sido creado con un fin determinado, para realizar tareas concretas.

(IBM, 2012) Las aplicaciones móviles se presentan en dos formatos distintos: Aplicaciones nativas y Aplicaciones web para móviles. Debido a las diferencias en su tecnología subyacente, cada método tiene ventajas y desventajas inherentes.

### **Aplicaciones Web para Móviles**

Una aplicación web para móviles es una aplicación web adaptable para Smartphone y Tabletas, y se puede acceder a través del navegador web del dispositivo móvil. Como una aplicación web tradicional, una aplicación web móvil está desarrollada con tres núcleos tecnológicos: HTML (establece el texto e imágenes estáticas), CSS (establece el estilo y la presentación) y JavaScript (establece las animaciones e interacciones).

(Irish, 2014) Las aplicaciones web están basadas en el navegador, que están destinados a ser la plataforma y dispositivo independiente, capaz de funcionar en cualquier teléfono inteligente o tableta. Una aplicación web móvil normalmente se descarga desde un servidor web central cada vez que se ejecuta, aunque son aplicaciones construida usando HTML5 también se puede ejecutar en el dispositivo móvil para su uso sin conexión.

### **Ventajas**

(Diaz, 2013) Son relativamente baratas, fáciles y rápidas de construir, aunque en algunos dispositivos generalmente se requiere personalización específica. Los navegadores web móviles son bastantes estándares, a lo que hace mucho más fácil crear aplicaciones universales web móviles que uno nativo.

### **Desventajas**

(Diaz, 2013) Aunque las mejoras están en curso, los navegadores móviles tienen capacidades limitadas en comparación con los navegadores de escritorio tradicionales. La funcionalidad es similar para los principales sistemas operativos (iOs, Android y Windows Phone), pero cae bruscamente en otras plataformas.

14

### **Aplicaciones Nativas**

Según (Murphy, 2010) Las aplicaciones nativas son aquellas que han sido desarrolladas con el software que ofrece cada sistema operativo a los programadores, llamado genéricamente Software Development Kit o SDK. Así, Android, iOS y Windows Phone tienen uno diferente y las aplicaciones nativas se diseñan y programan específicamente para cada plataforma, en el lenguaje utilizado por el SDK.

Según (IBM, 2012) Las aplicaciones nativas residen en el dispositivo y se instalan a través de una tienda de aplicaciones (Google Play o Apple App Store). Son programas desarrollados específicamente para una plataforma y sus interfaces siguen los estándares y normas de dicha plataforma. Los usuarios acceden a estas aplicaciones a través de los iconos que se encuentran en la pantalla de inicio del dispositivo.

### **Aplicaciones Web**

(Roldán & Valderas, 2010) Una aplicación web es una aplicación que se puede utilizar para acceder al servidor web a través de la Internet o de una Intranet. Son muy populares debido a la facilidad de uso de los navegadores web como clientes "THIN". Otra razón importante de su popularidad es la capacidad de actualizar y mantener aplicaciones web sin distribuir e instalar software en miles de potenciales clientes.

### **Servlets**

(Polo & Villafranca, 2008) La palabra servlet se deriva de otra palabra, "applet", que se utiliza para referirse a pequeños programas escritos en Java que se ejecutan en un navegador web. En comparación con "servlet" es un programa ejecutado en un servidor web. El uso más común de servlet es generar páginas web dinámicas en base a los parámetros de la solicitud enviada por el navegador web

### **PHP**

(Martínez, 2012) Es un lenguaje de programación de propósito general popular que es especialmente adecuado para el desarrollo web y también es un lenguaje totalmente gratuito. Rápido, flexible y pragmático.

Originalmente diseñado para el desarrollo web de contenido dinámico. Fue uno de los primeros lenguajes de programación del lado del servidor que se podían incorporar directamente en el documento HTML en lugar de llamar a un archivo externo que procese los datos.

### **JavaScript**

(Pérez J. E., 2009) Es un lenguaje interpretado para ser utilizado en páginas web, y su sintaxis es similar a la del lenguaje Java. Se ha convertido en un lenguaje con todas las funciones de programación que lleva el poder de la computación al navegador para mejorar la usabilidad de aplicaciones web con técnicas avanzadas, como el Ajax.

### **Ajax**

(Alarcón, 2012) En realidad, el término AJAX es un acrónimo de Asynchronous JavaScript + XML, que se puede traducir como "JavaScript asíncrono + XML". No es una tecnología en sí, en realidad se trata de varias tecnologías independientes que se unen de formas nuevas y sorprendentes. AJAX es una experiencia discontinua, donde los usos de esperar a que el servidor responda después de cada solicitud de página sea una experiencia continúa y sin fisuras, donde los usuarios interactúan con una interfaz rápida, independientemente de las conexiones con el servidor.

Las tecnologías que forman AJAX son:

• XHTML y CSS, para crear una presentación basada en estándares.

- DOM, para la interacción y manipulación dinámica de la presentación.
- XML, XSLT y JSON, para el intercambio y la manipulación de información.
- XMLHttpRequest, para el intercambio asíncrono de información.
- JavaScript, para unir todas las demás tecnologías.

Gráfico 4: Tecnologías agrupadas bajo el concepto de AJAX

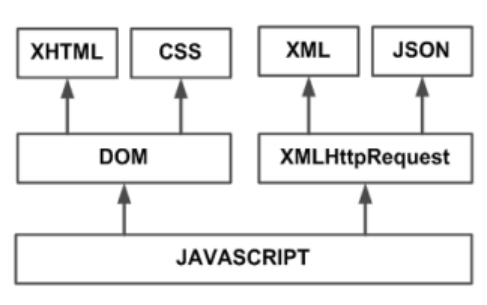

Autor: (Alarcón, 2012)

#### **Base de Datos**

Según (Silberschatz, Korth, & Sudarshan, 2002) Una base de datos es un conjunto de datos que pertenecen al mismo contexto y se almacenan sistemáticamente para su uso posterior. Es decir una base de datos es una colección de datos organizados de forma que un programa pueda seleccionar rápidamente los fragmentos necesarios; además se considera también como un sistema de archivos electrónico.

#### **SQL**

Según (Korth, 1991) Hasta la década de los 80, las personas que preparaban las consultas e informes de una base de datos debían ser programadores. Al aparecer las bases de datos con lenguajes de consulta sencillos y estandarizados, semejantes al lenguaje natural, el proceso de consulta puede hacerlo cualquier usuario mediante un lenguaje escrito.

El lenguaje de gestión de bases de datos más conocido en la actualidad es el SQL, Structured Query Language, que es un lenguaje estándar internacional, comúnmente aceptado por los fabricantes de generadores de bases de datos.

El SQL trabaja con estructura cliente/servidor sobre una red de ordenadores. El ordenador cliente es el que inicia la consulta; el ordenador servidor es que atiende esa consulta. El cliente utiliza toda su capacidad de proceso para trabajar; se limita a solicitar datos al ordenador servidor, sin depender para nada más del exterior. Estas peticiones y las respuestas son transferencias de textos que cada ordenador cliente se encarga de sacar por pantalla, presentar en informes tabulados, imprimir, guardar, etc., dejando el servidor libre.

El SQL permite:

- Definir una base de datos mediante tablas.
- Almacenar información en tablas.
- Seleccionar la información que sea necesaria de la base de datos.
- Realizar cambios en la información y estructura de los datos.
- Combinar y calcular datos para conseguir la información necesaria.

#### **MySQL**

Según (Gilfillan, 2003) MySQL es un gestor de base de datos relacional desarrollado bajo la licencia dual GPL/Licencia de Oracle Corporation, es el gestor de base de datos de código abierto más popular del mundo. Es usado por muchos proyectos de sitios web grandes y populares, está desarrollado su gran mayoría en ANSI C y C++, tradicionalmente se considera uno de los cuatros componentes de la pila de desarrollo de LAMP, WAMP y XAMPP.

18

#### **Web Services**

Según (Lequeria, 2003) los servicios web son estructuras estándares basadas en un software con un lenguaje de programación agnóstico, que acepta solicitudes con formato especial a clientes de cualquier plataforma mediante protocolos de transporte de comunicación neutras, produciendo aplicaciones de respuestas específicas.

### **Sistema Operativo Android**

Según (Troyano, 2013) Android es un Sistema Operativo bajo una plataforma de Software basada en el núcleo de Linux, permite controlar dispositivos por medio de bibliotecas desarrolladas o adaptadas por Google mediante el lenguaje de programación Java buscando un modelo estandarizado de programación que simplifique estas labores y normalice las herramientas en el campo de la telefonía móvil.

Se trata de una plataforma de código abierto que promete incluir todo tipo de componentes y herramientas para que los programadores puedan desarrollar sus aplicaciones en este sistema.

Según (Girones, 2016) el código fuente de Android está disponible bajo licencias de software libre y de código abierto. Google pública la mayoría del código bajo la licencia apache versión 2.0 y el resto los cambios del kernel de Linux bajo la GNU (*General Public License*).

### **Características de Android**

Según (Cedrik, 2012) Android es un sistema operativo potente compite con Apple 4GS y soporta grandes características. Algunas de ellas se muestran a continuación en la tabla 1.

| <b>Características</b> | Descripción                                          |
|------------------------|------------------------------------------------------|
| UI Hermosa             | Las pantallas básicas de Android OS proporcionan     |
|                        | una interfaz de usuario intuitiva y hermosa          |
| Conectividad           | GSM/EDCE, IDEN, CDMA, EV-DO, UMTS, Bluetooth,        |
|                        | Wi-Fi, LTE, NFC and WiMAX                            |
| Almacenamiento         | SQLite, Una base de datos relacional ligera, es      |
|                        | usada para propósitos de almacenamiento              |
| Soporte                | H.263, H.264, MPEG - 4 SP, AMR, AMR - WB, AAC, HE    |
| multimedia             | - AAC, AAC 5.1, MP3 MIDI, Ogg Vorbis, WAV, JPEG,     |
|                        | PNG, GIF and BM                                      |
| Mensajería             | SMS y MMS                                            |
| Navegador Web          | Basado en el motor de código abierto WebKit          |
|                        | layout, junto con el motor JavaScript de Chrome's    |
|                        | V8 soportando HTML5 y CSS3                           |
| Soporte táctil         | Android tiene soporte nativo Multitáctil que se hizo |
|                        | inicialmente disponible en los teléfonos tales como  |
|                        | el HTC Hero                                          |
| Multitarea             | El usuario puede saltar de una tarea a otra al mismo |
|                        | simultáneamente<br>ejecutando<br>tiempo<br>varias    |
|                        | aplicaciones.                                        |
| <b>WiFi Directo</b>    | Una tecnología que permite a las aplicaciones se     |
|                        | sincronicen directamente, a través de un ancho de    |
|                        | banda con conexión de punto a punto                  |

Tabla 1: Características de Android.

**Elaborado por:** Autor

### **Arquitectura**

(Lee, 2012) Para entender cómo funciona Android, podemos observar la Imagen 1, que muestra las diferentes capas que conforman el sistema operativo Android.

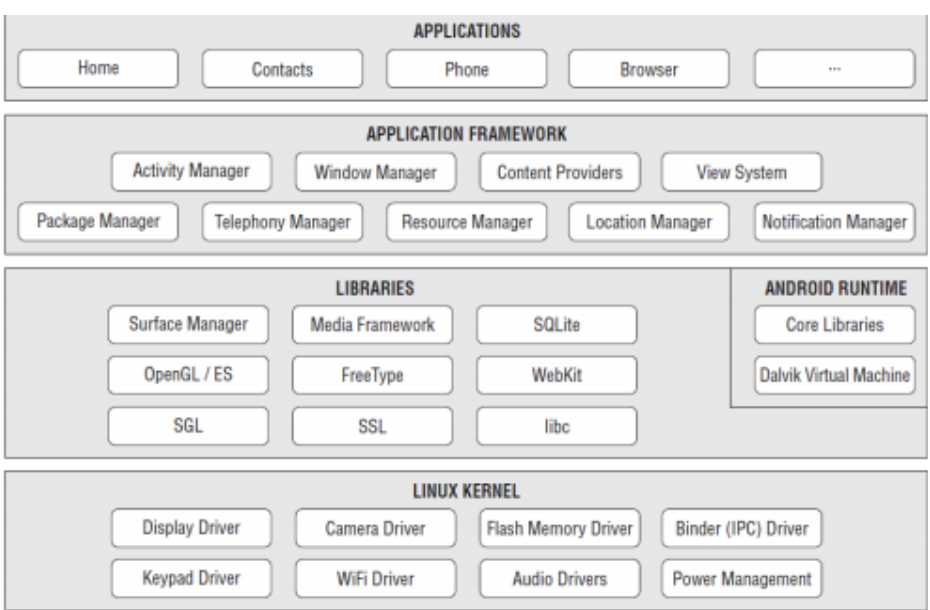

#### Imagen 1: Arquitectura de Android

**Fuente:** Beginning Android Application Development

Aplicaciones: En esta capa, se encuentran todas las aplicaciones que se incluyen con el dispositivo Android por defecto, como teléfono, contactos, navegador, etc., así como las aplicaciones que se descargan y se instalan desde el Android Market, o cualquier aplicación que sea instalada. Los servicios, las API y librerías que forman parte de los otros niveles son utilizados para el funcionamiento de las aplicaciones que residen en este nivel.

Framework de Aplicaciones: Proporciona un conjunto de herramientas, que son utilizadas para el desarrollo de aplicaciones, reutilizando los componentes como un conjunto de API. A través de este nivel los desarrolladores pueden acceder a los dispositivos, ubicación, ejecutar servicios, etc.,

Librerías: Esta capa contiene las librerías utilizadas por Android, desarrolladas en C/C++, son las que dan a Android la mayor parte de sus capacidades y sus características, es por esta razón que junto al núcleo basado en Linux, estas constituyen el corazón de Android. Por ejemplo, la biblioteca SQLite proporciona soporte de bases de datos de manera que

una aplicación puede utilizar para almacenamiento de datos. La biblioteca WebKit proporciona funcionalidades para la navegación web.

Tiempo de ejecución de Android: Al mismo nivel que las librerías de Android se sitúa el entorno de ejecución. Éste lo constituyen las Core Libraries, que son librerías con multitud de clases Java y la máquina virtual Dalvik.

Núcleo Linux: Android utiliza el núcleo de Linux 2.6 como una capa de abstracción para el hardware disponible en los dispositivos móviles. Esta capa contiene los drivers necesarios para que cualquier componente hardware pueda ser utilizado mediante las llamadas correspondientes. Siempre que un fabricante incluye un nuevo elemento de hardware, lo primero que se debe realizar para que pueda ser utilizado desde Android es crear las librerías de control o drivers necesarios dentro de este kernel de Linux embebido en el propio Android.

### **Interfaz de Usuario**

Según (López, 2010) La interfaz de usuario es la principal sección de interacción entre persona y dispositivo. Es muy importante conseguir que el manejo sea intuitivo y sencillo, y que el aspecto visual sea atractivo. La estructura de la interfaz se muestra en el siguiente cuadro.

Imagen 2: Estructura de Interfaz

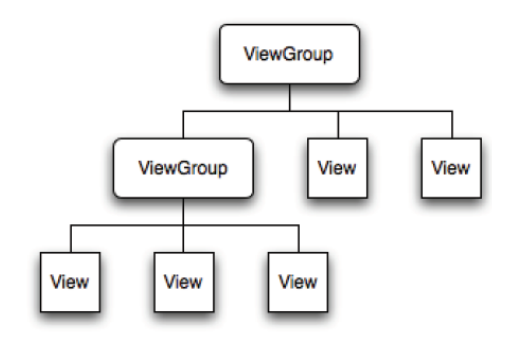

**Fuente:** Introducción Android

### **Java SDK**

Según (Richardson, Avondolio, Schrager, MarkMitchell, & Scalon, 2007) Java Development Kit (JDK) es un entorno de desarrollo de software que se utiliza para desarrollar aplicaciones java y applets, incluye el Java Runtime Environment (JRE), un intérprete o cargador 8java), un compilador (javac), un archivo (jar), un generador de documentación (javadoc) y otras herramientas.

### **Análisis**

Se escogió el Sistema Operativo Android, por ser un sistema de código abierto, gracias a la multitarea que presenta, permite a los desarrolladores o programadores acceder a las funciones principales del dispositivo, además de diseñar aplicaciones a su gusto, dependiendo de los requerimientos del usuario, además de la disponibilidad en la mayoría de modelos y de dispositivos móviles existentes.

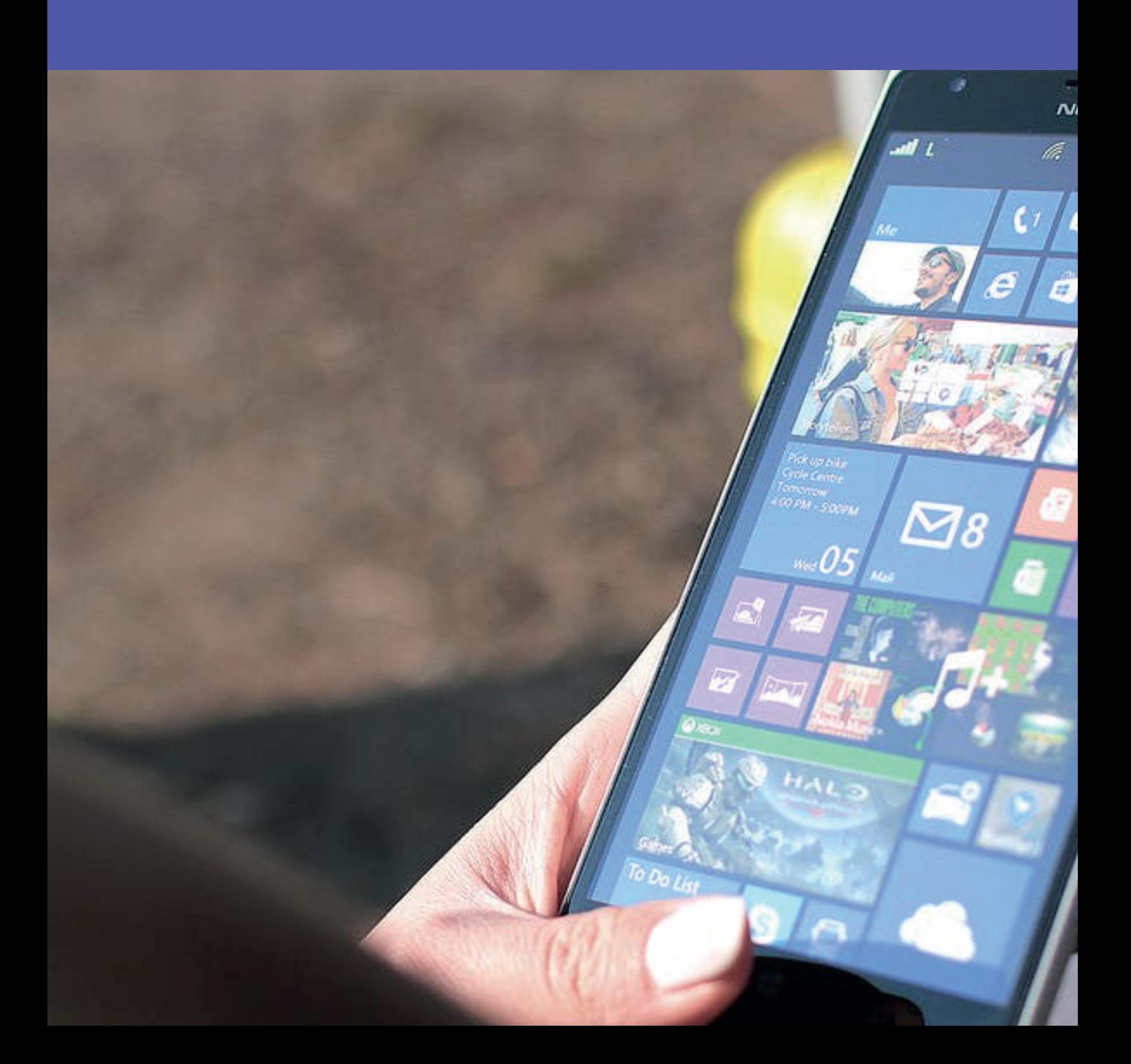

### **Symbian**

Según (Cabello, 2013) Symbian es un sistema operativo propiedad de Nokia, y que en el pasado fue producto de la alianza de varias empresas de telefonía móvil. Luego de una gran historia de este sistema operativo en octubre de 2011 se confirma de forma oficial que Symbian tendrá soporte hasta el año 2016, al no poder seguir soportándolo por no ser un competidor para la nueva versión de smartphones con sistemas operativos de última generación como Android, iOS o Windows Phone.

La principal virtud, más allá de desarrollarse en el preciso momento en que se iniciaba una demanda masiva de dispositivos móviles, es la capacidad que tiene el sistema para adaptar e integrar todo tipo de aplicaciones que pueden ser programadas por diferentes desarrolladores. Existe una amplia selección de aplicaciones disponibles para todo tipo de teléfonos móviles, los usuarios pueden encontrar fácilmente en internet aplicaciones específicas para todo tipo de tareas.

### **iOS**

Según (Pérez G. F., 2013) El iOS es el sistema operativo de Apple para sus dispositivos móviles iPhone, iPod Touch y iPad. Ya se encuentra disponible su 5a versión y con 4 años de vida en el mercado. Anteriormente se conocía como iPhone OS, pero durante el lanzamiento del iPhone 4 este sistema operativo paso a llamarse simplemente iOS.

iOS únicamente funciona sobre hardware construido por la misma Apple, viene preinstalado en los dispositivos iPhone, iPod Touch y iPad y puede ser actualizado por el usuario mediante el software de escritorio iTunes (para Mac y Windows).

#### **Windows Mobile**

Según (Andrew Whitechapel, 2013) Windows Mobile es un sistema operativo móvil desarrollado por la compañía Microsoft, actualmente se

conoce como Windows Phone, el cual fue creado y desarrollado para trabajar en teléfonos inteligentes o Smartphone y otros dispositivos móviles, tienen la característica de ser desarrollados para visualizarse de forma similar en los diferentes dispositivos, lo cual lo hace manejable para los usuarios que han trabajado con otras versiones de Windows, además se pueden instalar diferentes aplicaciones para estos dispositivos como juegos, aplicaciones de oficina, entre otras.

#### **SQL**

Según (Korth, 1991) Hasta la década de los 80, las personas que preparaban las consultas e informes de una base de datos debían ser programadores. Al aparecer las bases de datos con lenguajes de consulta sencillos y estandarizados, semejantes al lenguaje natural, el proceso de consulta puede hacerlo cualquier usuario mediante un lenguaje escrito.

El lenguaje de gestión de bases de datos más conocido en la actualidad es el SQL, Structured Query Language, que es un lenguaje estándar internacional, comúnmente aceptado por los fabricantes de generadores de bases de datos.

El SQL trabaja con estructura cliente/servidor sobre una red de ordenadores. El ordenador cliente es el que inicia la consulta; el ordenador servidor es que atiende esa consulta. El cliente utiliza toda su capacidad de proceso para trabajar; se limita a solicitar datos al ordenador servidor, sin depender para nada más del exterior. Estas peticiones y las respuestas son transferencias de textos que cada ordenador cliente se encarga de sacar por pantalla, presentar en informes tabulados, imprimir, guardar, etc., dejando el servidor libre.

El SQL permite:

• Definir una base de datos mediante tablas.

- Almacenar información en tablas.
- Seleccionar la información que sea necesaria de la base de datos.
- Realizar cambios en la información y estructura de los datos.
- Combinar y calcular datos para conseguir la información necesaria.

### **Valoración crítica de los Sistemas de Información**

Hoy en día algunas ciudades de nuestro país no cuentan con un plan turístico bien definido, que les ayude a dar a conocer lo que ofrece cada una de ellas a los ciudadanos, con la evolución de las tecnologías, en la actualidad los sistemas móviles han mejorado significativamente, dando pie a la creación de nuevas aplicaciones con las cuales se puedan mejorar en diferentes sectores.

Estas aplicaciones en la actualidad han influenciado mucho, no solo en ámbitos de comercio, sino también han mejorado notablemente los ámbitos educativos y personales.

La gran ventaja de utilizar aplicaciones móviles en el ámbito turístico es la de facilitar la búsqueda de lugares turísticos, centros de diversión y restaurantes además de automatizar un proceso que se lo realiza de manera manual: entrega de afiches, volantes entre otras.

### **Conclusiones parciales del capitulo**

Al inicio del capítulo se citó diferentes autores que hablan sobre los orígenes y evolución de los Sistemas de Información lo que permite tener una idea clara sobre el objeto de investigación y así facilitar el proceso de elaboración de la aplicación móvil para Incentivar el Turismo Urbano en la Ciudad de Babahoyo.

Android es un sistema operativo inicialmente pensado solo para teléfonos móviles, gracias a su acogida se lo utiliza con más fines, con sus grandes ventajas se ser libre, gratuito y multiplataforma, haciéndolo llamativo para el desarrollo de aplicaciones, se ha convertido en el principal sistema operativo usado por la telefonía celular.

El uso de las TIC's en el sector turístico creó la necesidad en varias empresas de actualizarse en la implementación de procesos para sacar provecho del avance tecnológico que el mundo entero ha venido palpando, el utilizar nuevas formas para su promoción o difusión hará la diferencia en el momento de su promoción o difusión de información turística.

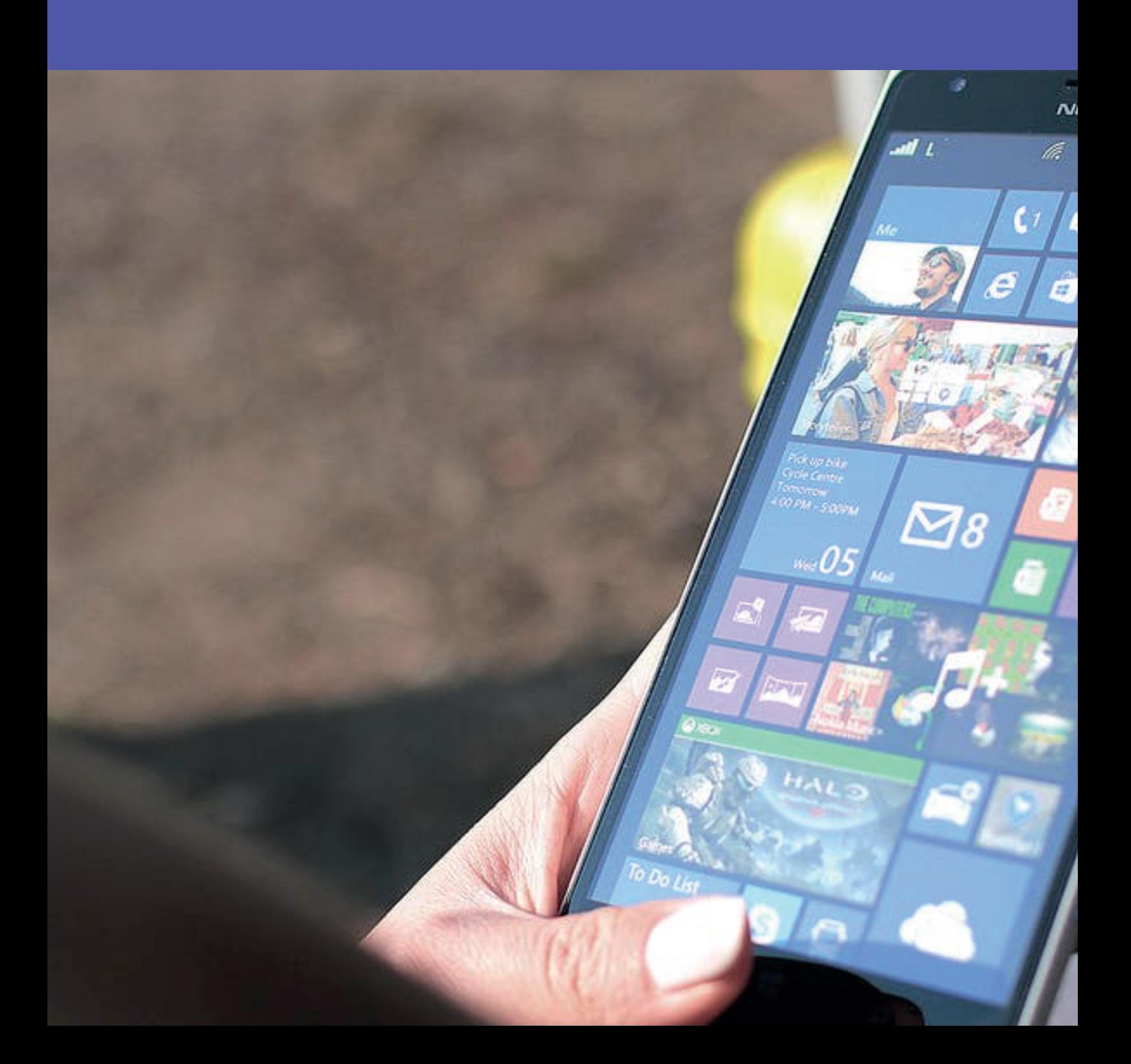

### **Caracterización del Ministerio de Turismo**

El 10 de agosto de 1992 el Estado muestra un interés real en el sector turístico, y crea el Ministerio de Turismo. A partir de esa fecha, el Ecuador empieza a dar sus primeros pasos en la explotación de sus atractivos naturales.

En 1997 a partir de la Ley de incentivo y fomento turístico se crea el Fondo de Promoción Turística (FPT), que es la entidad encargada de promocionar la imagen del país en el exterior.

El Ministerio de Turismo es el ente regulador que lidera la actividad turística en el Ecuador; es el encargado de la regulación, planificación, gestión, promoción, difusión y control en el área. También es el encargado de dar a conocer y resolver todo lo relacionado con el servicio de Transporte Terrestre Turístico y su vinculación con las personas naturales y jurídicas, legalmente registradas en la institución, como prestadores del servicio, tiene el propósito de garantizar el normal funcionamiento y desempeño de la transportación turística a nivel nacional y que cuenten con el respectivo permiso de operación, emitido por el Consejo Nacional de Tránsito y Transporte Terrestre. Esta entidad está dividida por zonas y la que regula nuestro sector es la Coordinación Zonal 5.

#### **Visión**

Convertir a Ecuador en potencia turística. Un destino único que desarrolle su patrimonio natural – cultural y sea reconocido por la excelencia en la calidad de los servicios.

#### **Misión**

Que el turismo sea un instrumento clave para el desarrollo social y económico en el largo plazo. Trascender y convertir al sector en una fuente de riqueza intergeneracional para el país.

### **Objetivos Estratégicos del Ministerio de Turismo**

- 1. Posicionar al Ecuador como un destino líder en el mundo en los parámetros del turismo consciente: sostenibilidad, ética y experiencia de vida transformadora.
- 2. Mejorar la calidad de los servicios turísticos y las capacidades del talento humano, sustentados en el desarrollo consciente y sostenible.
- 3. Desarrollar destinos turísticos, basados en la planificación, sistemas de información estratégica y modelo de gestión en armonía con los diferentes niveles de gobierno.
- 4. Incrementar el número de turistas y captar nuevos segmentos de mercado.
- 5. Fortalecer el turismo interno y generar identidad nacional.
- 6. Apoyar la sostenibilidad de la balanza de pagos y la atracción de inversiones

La ciudad de Babahoyo, fundada el 27 de Mayo de 1869, en los terrenos cedidos por la familia Flores, frente a la confluencia de los ríos Babahoyo y Caracol, se estableció en la margen derecha del río San Pablo. Por mucho tiempo se llamó Bodegas, por haber estado allí ubicadas la Aduana y los Almacenes Reales, para el control del comercio entre Guayaquil y las ciudades de la Sierra ecuatoriana.

La capital fluminense se llenó de gloria al otro lado del río San Pablo, donde hoy se encuentra asentada la Parroquia Urbana Barreiro, pudiendo afirmarse que el Babahoyo de antaño es el Barreiro de hoy.

El centro de la ciudad comprende desde el Malecón 9 de octubre, las calles Juan x Marcos, Isaías Chopitea hasta la calle Primero de Mayo. En el sector se concentran las actividades comerciales y se desarrollan las acciones administrativas públicas. Cuenta con todos los servicios de infraestructura y la mayor parte del equipamiento comunitario de la ciudad; las edificaciones del sector están construidas con materiales

perdurables. Las calzadas de las calles se encuentran en buen estado, todos con pavimento rígido y algunas sobrepuestas con una capa de pavimento flexible.

#### **Estructura Orgánica Institucional Nivel Zonal**

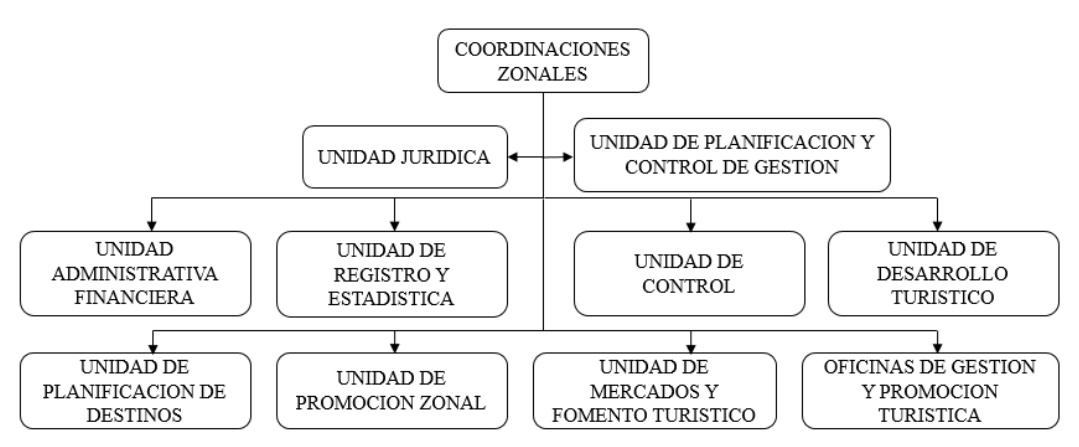

Gráfico 5: Organigrama

**Elaborado por:** Autor

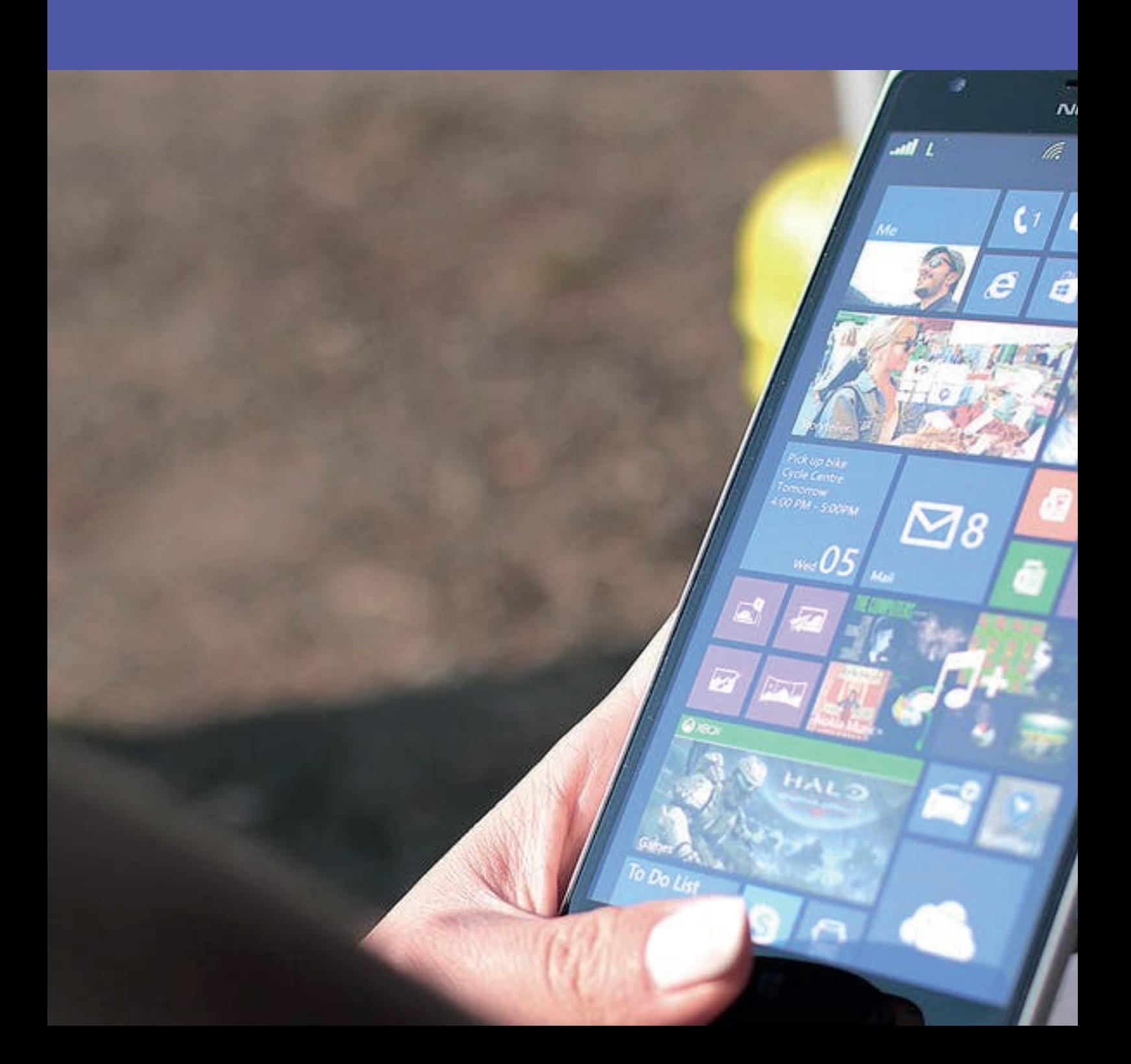

### **Descripción del procedimiento metodológico**

### **Metodología Mobile-D**

Esta metodología está basada en diversas tecnologías como *Rational Unified Process*, *Extreme Programming* y *Crystal Mehodologies*, y su finalidad es intentar obtener pequeños ciclos de desarrollo de forma rápida en dispositivos pequeños.

Los beneficios al utilizar la metodología Mobile-D son:

- Posee bajos costos al realizar un cambio en el proyecto.
- Entrega rápidos resultados.
- Asegura el software adecuado en el momento adecuado.

La metodología Mobile-D consiste de cinco etapas:

- I. Fase de Exploración.
- II. Fase de inicialización.
- III. Fase de producción.
- IV. Fase de estabilización.
- V. Fase de pruebas.

#### **I. Fase de Exploración**

Esta fase es la encargada de la planificación y de establecer los requisitos del proyecto, es donde vamos a establecer las bases para la arquitectura del producto, la elección del entorno y la implementación de la aplicación.

#### **II. Fase de inicialización**

La fase de inicialización es donde preparan los recursos físicos y técnicos, el entrenamiento, los medios de comunicación a utilizar, el análisis de los requerimientos iniciales; todo esto con el objetivo que al final estén preparadas para implementar los requisitos seleccionados.

#### **III. Fase de producción**

En la fase de producción, tiene como propósito implementar la funcionalidad requerida en el producto aplicando un ciclo de desarrollo iterativo e incremental, el desarrollo es basado en pruebas utilizado para implementar las funcionalidades.

#### **IV. Fase de estabilización**

Se llevarán a cabo las últimas acciones de integración donde se verificará el completo funcionamiento del sistema en conjunto. De toda la metodología, esta es la fase más importante de todas ya que es la que nos asegura la estabilización del desarrollo. También se puede incluir en esta fase, toda la producción de documentación.

#### **V. Fase de pruebas**

Es la fase encargada del testeo de la aplicación una vez terminada. Si el producto implementa las funcionalidades requeridas correctamente, y corregir los errores encontrados.

**Entrevista.-** En el caso de la investigación realizada se aplicó la entrevista, directa no estructurada, a los Usuarios que buscan información turística, los cuales contribuyeron a identificar las principales debilidades presentadas por los empleados de la empresa, y así adquirir una idea clara sobre lo que requiere la empresa a nivel general.

#### **Población y muestra**

**Población.-** Según la encuestas realiza por el INEC en el año 2010 la población de la Ciudad de Babahoyo arrojo que dentro de su población total de 32.158 personas, dentro de ellos se encuentra nuestro público objetivo: Jóvenes entre 14 – 20 años 22.033 y Adultos entre 23 – Adelante 10.125 da un total de población de 32.158 usuarios.

**Muestra.-** 4.240 usuarios

**Fórmula:**

$$
n=\frac{N\ast Z_a^2P\ast Q}{d^2\ast(N-1)+Z_a^2\ast p\ast q}
$$

**Donde:**

N = Total de la población Zα= 1.96 al cuadrado (si la seguridad es del 95%) p = proporción esperada (en este caso 5% = 0.05)  $q = 1 - p$  (en este caso  $1 - 0.05 = 0.95$ ) d = precisión (en su investigación use un 5%).

$$
n = \frac{32.158 * 1,96^2 * 0,05 * 0,95}{0,03^2(32.158 - 1) + 1,96^2 * 0,05 * 0,95}
$$

$$
n = \frac{123486,76}{29,12}
$$

$$
n = 4.240
$$

#### **Encuesta realizada a los posibles usuarios**

### **¿Que tanta información turística tiene usted acerca de la ciudad de Babahoyo?**

Análisis e interpretación: De la pregunta realizada a los usuarios, el 55% respondieron que la cantidad que obtienen de información es baja, el 30% obtienen una información media, el 15% obtiene una información alta de los sitios turísticos de la ciudad.

Análisis e interpretación: De la pregunta realizada a los usuarios, el 67% respondieron que no conocen los sitios de información turística, mientras que el 33% dieron a conocer que si conocen los sitios donde recoger información turística de la ciudad.

Análisis e interpretación: De la pregunta realizada a los usuarios, el 40% respondieron que los sitios de mayor importancia son los Centros de Recreación y Restaurantes, el 10% consideran que son los Parques y Lugares Históricos.

Análisis e interpretación: De la pregunta realizada a los usuarios, el 40% respondieron que buscan la información en las redes sociales, el 30% buscan en los sitios web, el 20% busca en las agencias de viajes y el 10% por otros medios.

Análisis e interpretación: De la pregunta realizada a los usuarios, el 40% respondió que las utiliza para la comunicación con sus familiares, el 30% nos indicó que las utiliza para comunicación entre amigos y buscar información.

Análisis e interpretación: De la pregunta realizada a los usuarios, el 70% respondió que si conoce lo que es una aplicación móvil, y el 30 dijo que desconoce.

Análisis e interpretación: De la pregunta realizada a los usuarios, el 45% respondió que utiliza Facebook, el 30 nos indica que utiliza Twitter, el 15% Instagram y el 5% snapchat y otras aplicaciones móviles.

Análisis e interpretación: De la pregunta realizada a los usuarios, el 80% respondieron que si están de acuerdo que se cree un aplicativo donde muestren los sitios de diversión, emblemáticos y gastronómicos de la ciudad, mientras que el 20% dieron a conocer que no están de acuerdo con la creación de la aplicación.

Análisis e interpretación: De la pregunta realizada a los usuarios, el 30% nos indica que la de mayor importancia son la Ubicación y el Servicio que dan, le sigue el horario de atención con un 20%, las fotos del lugar con un 10.05% y para finalizar las redes sociales con un 10%.

Análisis e interpretación: De la pregunta realizada a los usuarios, el 80% si está dispuesto a descargar la aplicación móvil turística, y el 20% no está dispuesta.

- 1. ¿Qué piensa sobre el manejo del turismo en Babahoyo?
- 2. ¿Tiene alguna experiencia positiva o negativa al momento de hallar algún sitio en la ciudad?
- 3. ¿Qué debería tener la aplicación que se va a realizar para el turismo en la ciudad de Babahoyo?
- 4. ¿De qué manera cree usted que ayudara la aplicación al turismo en la ciudad?
- 5. ¿De qué manera cree usted que la aplicación le podría ayudar a captar más clientes?
- 6. ¿Porque medios se ha enterado de la existencia de esos puntos turísticos y lo que ofrecen?
- 7. ¿Ha recibido alguna oferta turística por parte de estas ciudades y de ser así indique el medio por el cual la ha recibido?
- 8. ¿Aceptó o no la propuesta turística y cuáles fueron los motivos para aceptarla o no?

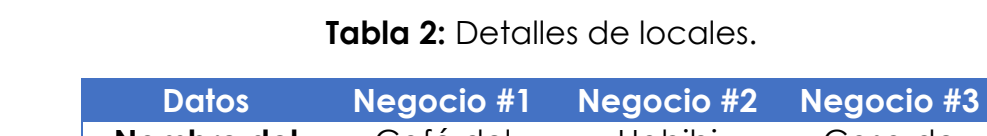

#### **Resultados relevantes**

**Nombre del Negocio** Café del chef by chef junior Habibi shisha Bar Casa de Olmedo **Cargo del entrevistado** Propietario Propietario Director de turismo de la provincia de Los Ríos.

#### **Cales.**

Fuente: Autor.

Las tres entrevistas fueron realizadas en la ciudad de Babahoyo, a los emprendedores de diferentes negocios los cuales están involucrados en la parte turística y gastronómica de la ciudad, los negocios antes de ser escogidos fueron evaluados por la frecuencia de visitas por parte de los ciudadanos, ya que serían los indicados para opinar acerca sobre la nueva plataforma virtual con la cual tendrían la oportunidad de darle mayor promoción a su negocios.

### **Análisis de las entrevistas**

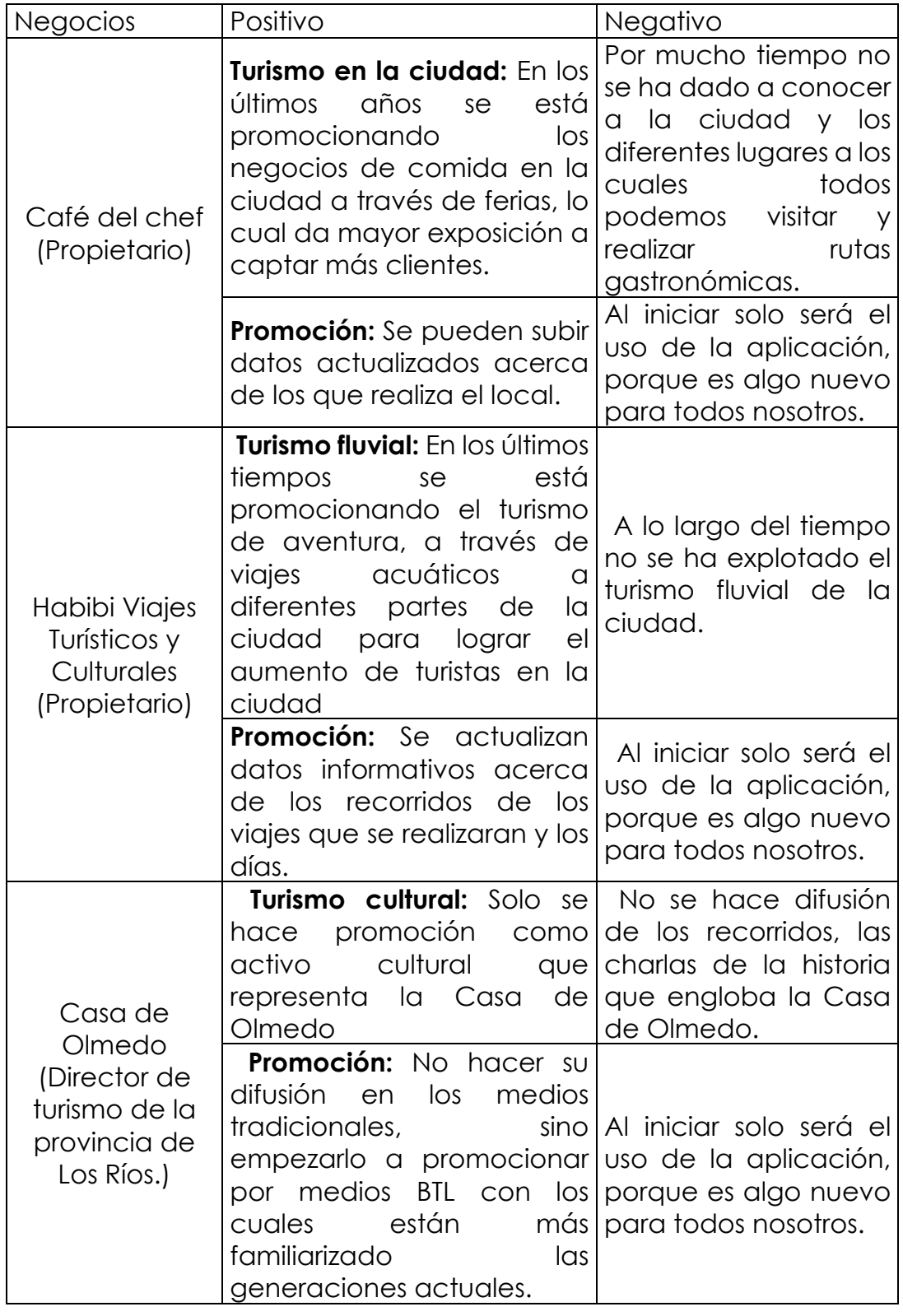

**Tabla 3:** Resultados relevantes de las entrevistas.

#### **Fuente:** Autor.

Se llegó a la conclusión de que la aplicación móvil desarrollada ayudaría mucho a los emprendedores en la ciudad de Babahoyo, de esta manera podrán mantener a sus clientes informados de cualquier novedad con respecto a sus negocios como por ejemplo: horarios de atención, menús, recorridos, reservaciones, etc.

Esta información les llegara de manera oportuna a sus clientes por un medio al cual en la actualidad están más familiarizados, al mismo tiempo será más fácil realizar difusión de cualquiera de los negocios visitados por los consumidores.

### **Propuesta del estudio.**

La propuesta del presente proyecto de tesis es una Aplicación Móvil que permita incentivar el turismo urbano en la ciudad de Babahoyo, facilitando toda la información turística urbana de la ciudad.

El desarrollo de la Aplicación Móvil con las características específicas según el marco teórico definido. Esta aplicación móvil se desarrolló según las fases de creación de **Roger Pressman del Libro Ingeniería de Software Un Enfoque Practico 7ma Edición.**

Gráfico 6: .Estructura del modelo cascada del ciclo de vida según Roger Pressman

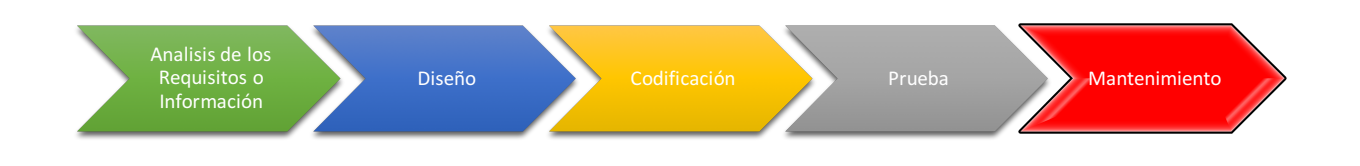

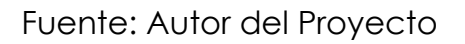

### **Definición de requisitos:**

Se analizan las necesidades de los usuarios finales de la aplicación a desarrollar para describir los objetivos que debe cubrir. Es necesario de esta fase en verificar las herramientas, bocetos, codificaciones y esquema de datos previos para el desarrollo ágil de la aplicación de esta forma se sigue con el siguiente paso.

### **Diseño de la aplicación y sistema:**

En esta fase se organiza los elementos de la aplicación para que se elabore por separado. El diseño permite la creación amplia y estructurada de la aplicación además de las especificaciones de cada uno. Se realiza el diseño por medio de los pasos para la consecución de las necesidades de los visitantes y Gerentes, así como los estudios necesarios para saber cuáles instrumentos se usará en la siguiente fase que es la codificación.

### **Codificación:**

En esta fase se realiza el código fuente de la aplicación y sistema por medio de prototipos como prueba para detectar y corregir las faltas, eso depende también del lenguaje de programación, se crean los ficheros y componentes reutilizables dentro del mismo proyecto para que la codificación de los módulos sea mucho más rápida y segura.

#### **Pruebas:**

En esta fase se ensamblan los módulos ya recopilados y se comprueba que funciona correctamente antes de ser puesto en demostración. Desde ahí se comienza las pruebas directas a la aplicación ya que se concentra en una lógica interna, y en las funciones externas se afirme que el ingreso de datos se produzca los resultados solicitados.

#### **Mantenimiento:**

Es la fase final del proyecto. Durante y después de su desarrollo se realiza los cambios para corregir fallas, completar módulos que no se ha terminado e introducir mejoras. La aplicación sufre de cambios después que se entrega. El cambio se lo realiza cuando se encuentren los errores.

### **Objetivo General**

Desarrollar una aplicación móvil para incentivar el turismo urbano en la ciudad de Babahoyo.

### **Objetivos específicos**

- Diseñar el modelo de la aplicación móvil.
- Creación de la aplicación móvil a través de aplicaciones informáticas como Android Studio, Eclipse y MYSQL.
- Validación de la aplicación móvil a través de expertos.

### **Análisis de requerimientos**

Actualmente la mayoría de las instituciones turísticas buscan mejorar el servicio de información turística que se les brinda a los visitantes por eso se optó por la creación de la aplicaciones móvil; pero justo en el Área Turística es la que más necesita ya que permite satisfacer las necesidades de los visitantes, razón por la cual se requiere la aplicación móvil turística para incentivar el turismo urbano en la ciudad, que permitirá la disponibilidad de información concreta de todos los lugares atractivos de la ciudad.

La aplicación móvil lleva almacenada la información de forma digitalizada que se lleva de forma automatizada de manera que se muestra toda la información en tiempo real al momento que el usuario o turista realice una búsqueda en la apps, esto se podrá realizar en cualquier lugar siempre y cuando tenga un dispositivo móvil conectado a internet.

#### Requerimientos de software

La aplicación móvil y sitio web deberá contar con lo último en estándares tecnológicos de desarrollo en apps y se describe de esta manera:

a) Paquete de Desarrollo Android Studio 1.0.

- b) SDK 2.3.
- c) Motor MySQL 4.0.1 con la extensión de conexión y consultas *mysqli* ya que se utiliza fácilmente en codificaciones de alto nivel.
- d) Lenguaje de programación JAVA metodología POO.
- e) Lenguaje de programación PHP 5.6
- f) Diseño dinámico CSS3
- g) Servidor avanzado en Linux 7.3 en el dominio y hosting.
- h) Web Service.
- i) Mecanismos de interacción jQuery y Ajax para la consulta de la BD.

#### Requerimientos técnicos

Se especifica las especificaciones mínimas del dispositivo móvil para soportar la aplicación, se describe de esta manera:

- a) Procesador 1.0 mhz o superior.
- b) Android 4.1 o superior
- c) Memoria Ram mínima de 128 mb.

#### **Lenguaje Unificado de Modelado (UML)**

Según (Rumbaugh, Jacobson, & Booch, 2000) UML es un lenguaje de modelado de propósito general, se lo usó inicialmente para modelar el comportamiento de un software complejo y sistemas sin software y ahora es un estándar de OMG. El lenguaje de modelado proporciona elementos y componentes para apoyar los requisitos de sistemas complejos, UML sigue los conceptos y la metodología orientada a objetos, así que los sistemas orientados a objetos se modelan generalmente utilizando el lenguaje pictórico.

Según (Fowler & Scott, 1999) Las notaciones UML son los elementos más importantes en el modelado, el uso eficiente y adecuado de anotaciones es muy importante para la fabricación de un modelo completo y significativo. El modelo es inútil a menos que su propósito se

represente correctamente, así las notaciones del aprendizaje deben hacer hincapié desde el inicio.

### **Diagramas UML**

Según (Paul & Mark, 1988) Los diagramas son el corazón de UML, estos diagramas se categorizan por: diagramas estructurales y de comportamiento. Los diagramas estructurales son consistentes o estáticos como los diagramas de clases, diagrama de objetos, entre otros. La naturaleza estática y dinámica de un sistema se visualiza mediante el uso de estos diagramas.

### **Diagramas de Casos de Uso**

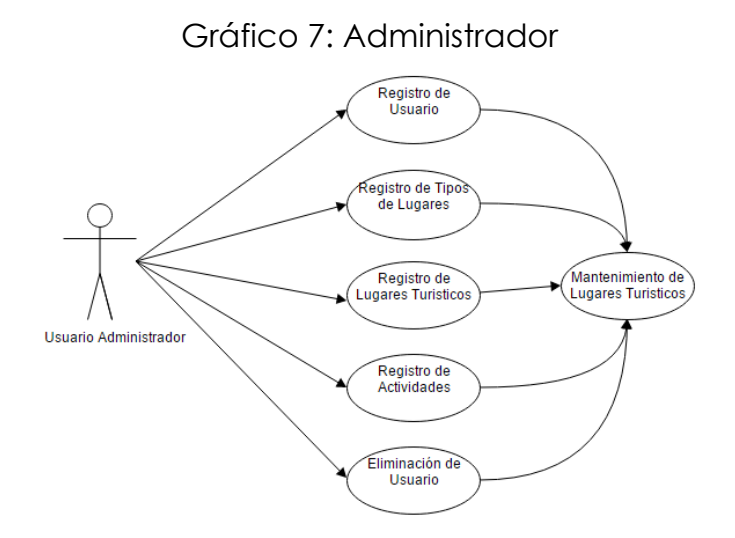

**Elaborado Por:** Autor

Gráfico 8: Usuario

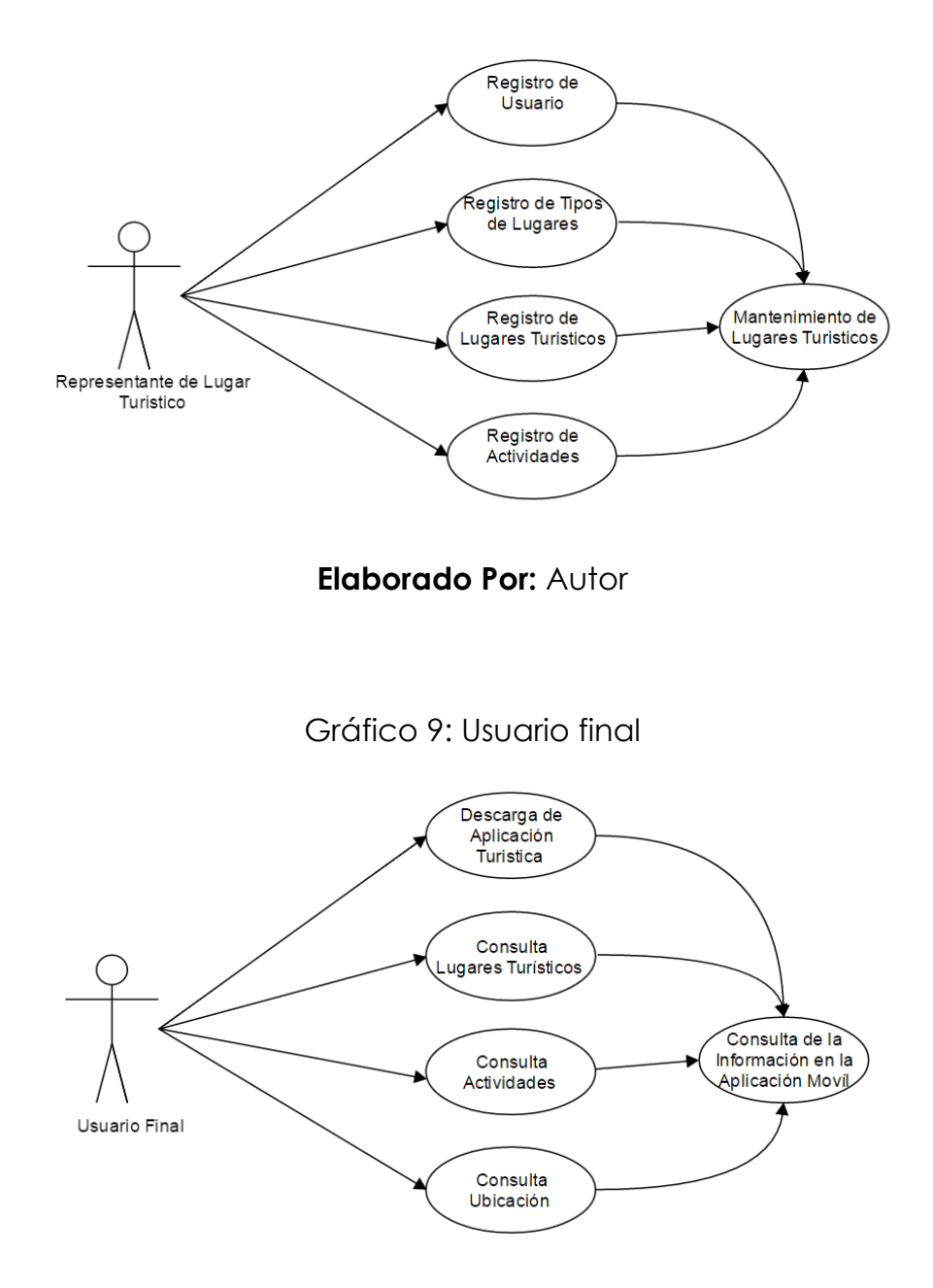

**Elaborado Por:** Autor

#### **Diagrama de Clases**

Los diagramas de clase describen los tipos de objetos de un sistema, así como los distintos tipos de relaciones que pueden existir entre ellos. Los diagramas de clase se convierten en la técnica más potente para el modelado conceptual de un sistema, la cual suele recoger los conceptos clave del modelo de objeto subyacente al método orientado a objeto que la incorpora. (García Peñalvo, 1998).

#### Gráfico 10: Diagrama de Clase Apps y Sistema Web

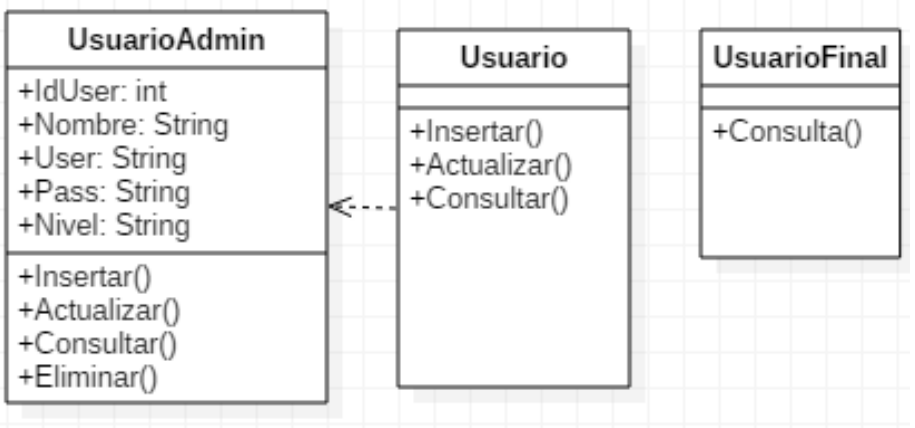

#### **Elaborado Por:** Autor

#### **Diagrama Entidad Relación**

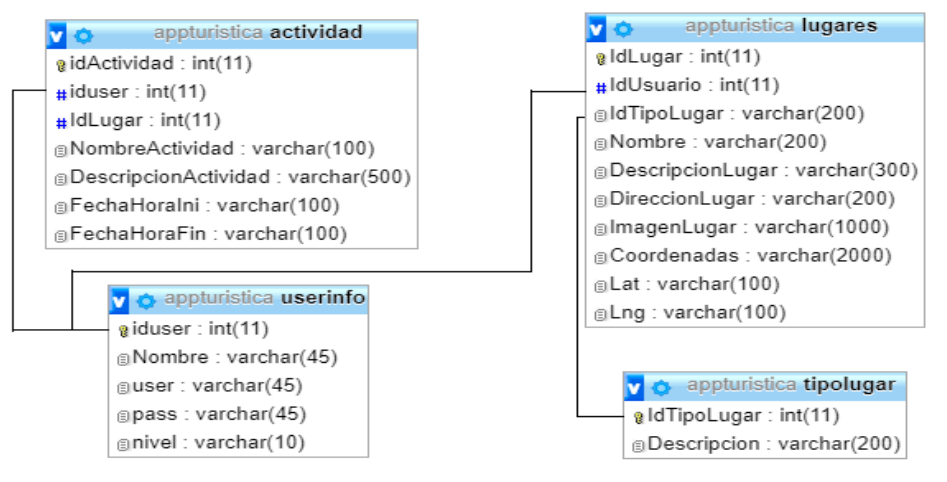

Gráfico 11: Entidad relación

**Elaborado por:** Autor

#### **Modelo entidad – relación**

Este modelado permite representar las entidades relevantes del sistema web tanto, así como sus relaciones y propiedades propias ya que percibe del mundo real de tal forma que es bastante documentado correspondiente al requerimiento de la base de datos para la administración y control de acceso en los laboratorios de cómputo.

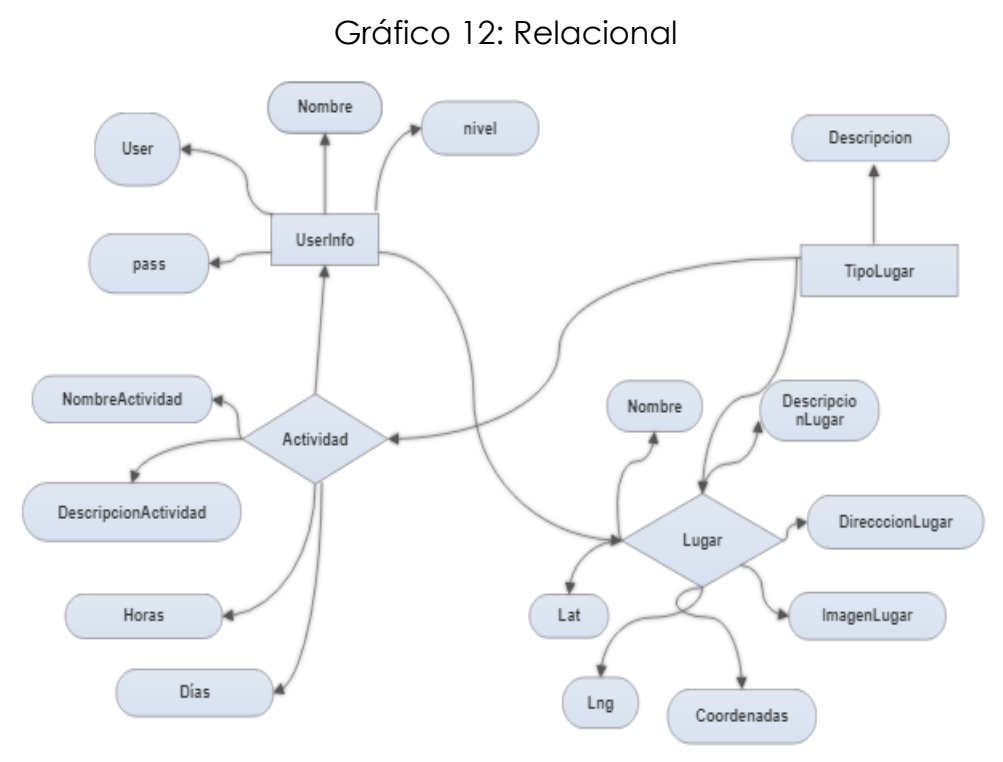

**Elaborado por:** Autor

### **Desarrollo**

Debido a las falencias encontradas en la gestión de información turística de la ciudad se crea una aplicación móvil turística para solventar los problemas de información que existen actualmente.

### **Diccionario de Datos**

El diccionario de datos es una lista organizada de todos los datos pertinentes al sistema, con un conjunto de definiciones precisas y rigurosas para que tanto el analista como el usuario se entiendan.

En el Diccionario de Datos se:

- Describe el significado de los flujos y almacenes que muestran los DFD's.
- Describe la composición de los paquetes de datos que se mueven a través de los flujos de datos.
- Describe la composición de los paquetes de datos en los almacenes.
- Especifica los valores y unidades relevantes de piezas elementales de información entre los flujos de datos y los almacenes de datos.

Describe los detalles de las relaciones entre las entidades que aparecen en un diagrama Entidad- Interrelación

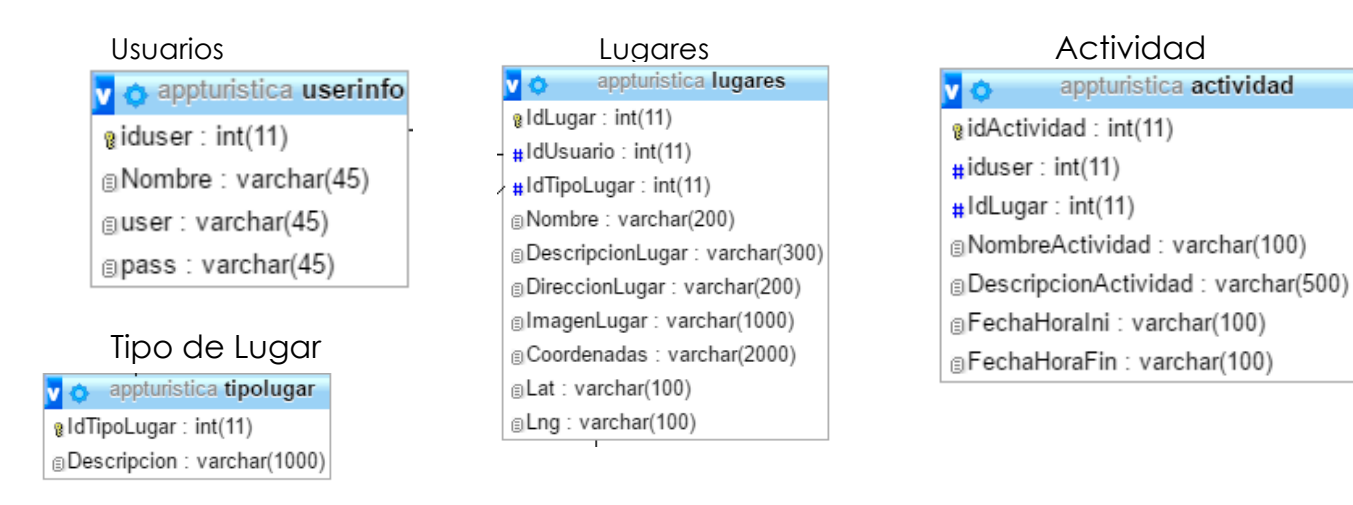

#### Tabla 4: Tablas base de datos

#### **Elaborado por:** Autor

### **Script de la Base de datos**

Base de datos: `appturistica`

-- Estructura de tabla para la tabla `actividad`

CREATE TABLE `actividad` (

`idActividad` int(11) NOT NULL,

`iduser` int(11) NOT NULL,

`IdLugar` int(11) NOT NULL,

`NombreActividad` varchar(100) NOT NULL,

`DescripcionActividad` varchar(500) NOT NULL,

`FechaHoraIni` varchar(100) NOT NULL,

`FechaHoraFin` varchar(100) NOT NULL

) ENGINE=InnoDB DEFAULT CHARSET=latin1;

-- Volcado de datos para la tabla `actividad`

INSERT INTO `actividad` (`idActividad`, `iduser`, `IdLugar`, `NombreActividad`, `DescripcionActividad`, `FechaHoraIni`, `FechaHoraFin`) VALUES

(1, 1, 14, 'Bar - Discoteca', 'Bebidas, buena musica, excelente atenciÃ<sup>3</sup>n ', 'Jueves - Sabados', '20:00 - 02:00'),

(2, 1, 15, 'hola', 'fgfgf', '21/09/2016', '27/09/2016'),

(3, 0, 16, 'hola', 'fgfgf', '21/09/2016', '27/09/2016'),

(4, 1, 16, 'hola', 'fgfgf', '21/09/2016', '27/09/2016'),

(5, 9, 15, 'hola', 'uijkk', '27/09/2016', '30/09/2016'),

(6, 11, 18, 'Restaurantes', 'Los mejores', 'Martes - Domingos', '18:00 - 22:00'),

(7, 11, 19, 'Parrilladas', 'Ricas', 'Martes - Domingos', '18:00 - 22:00'),

(8, 11, 20, 'Restaurantes', 'Los mejores', 'Martes - Domingos', '18:00 - 22:00');

-- Estructura de tabla para la tabla `lugares`

--CREATE TABLE `lugares` (

`IdLugar` int(11) NOT NULL,

`IdUsuario` int(11) NOT NULL,

`IdTipoLugar` varchar(200) NOT NULL,

`Nombre` varchar(200) NOT NULL,

`DescripcionLugar` varchar(300) NOT NULL,

`DireccionLugar` varchar(200) NOT NULL,

 `ImagenLugar` varchar(1000) CHARACTER SET latin1 COLLATE latin1\_bin NOT NULL,

`Coordenadas` varchar(2000) NOT NULL,

`Lat` varchar(100) NOT NULL,

`Lng` varchar(100) NOT NULL

) ENGINE=InnoDB DEFAULT CHARSET=latin1;

-- Volcado de datos para la tabla `lugares`

INSERT INTO `lugares` (`IdLugar`, `IdUsuario`, `IdTipoLugar`, `Nombre`, `DescripcionLugar`, `DireccionLugar`, `ImagenLugar`, `Coordenadas`, `Lat`, `Lng`) VALUES

(14, 1, 'Pizzeria', 'wacho', 'sdsd', 'sdsdd', '../Babahoyo/images/', '- 1.799192,-79.536669', '-1.799192', '-79.536669'),

(15, 1, 'Pizzeria', 'dfgfdg', 'fgfdgd', 'gfhg', '../Babahoyo/images/mobil.jpg', '-1.798421,-79.53210899999999', '-1.798421', '-79.53210899999999'),

(16, 1, 'picanteria', 'iklkoo', 'ioio', 'ioi', '/Babahoyo/images/mobil.jpg', '- 1.798421,-79.53210899999999', '-1.798421', '-79.53210899999999'),

(17, 1, 'Pizzeria', 'SugarBowl', 'wd', 'wdw', '../Babahoyo/images/', '- 1.7984102764486354,-79.53334818056487', '-1.7984102764486354', '- 79.53334818056487'),

(18, 11, 'Pizzeria', 'Llapingachos don Pio', 'Los mejores llapinganchos', '10 de Agosto y Martin Icaza', '../Babahoyo/images/', '-1.7995684196293182,- 79.53421185186767', '-1.7995684196293182', '-79.53421185186767'),

(19, 11, 'Restaurantes', 'La Carreta', 'Las Mejores Parrilladas', 'Malecon', '../Babahoyo/images/', '-1.7992038190776685,-79.53739295175933', '- 1.7992038190776685', '-79.53739295175933'),

(20, 11, 'Restaurantes', 'Don Shawarman', 'Los mejores Shawarman', 'Roldos entre 10 de Agosto y 5 de Junio', '../Babahoyo/images/', '- 1.8020723655653492,-79.53937778643035', '-1.8020723655653492', '- 79.53937778643035');

-- Estructura de tabla para la tabla `tipolugar`

CREATE TABLE `tipolugar` (

`IdTipoLugar` int(11) NOT NULL,

`Descripcion` varchar(200) DEFAULT NULL

) ENGINE=InnoDB DEFAULT CHARSET=latin1;

-- Volcado de datos para la tabla `tipolugar`

INSERT INTO `tipolugar` (`IdTipoLugar`, `Descripcion`) VALUES

(1, 'Pizzeria'),

(2, 'Picanteria'),

(3, 'Restaurantes');

-- Estructura de tabla para la tabla `userinfo`

CREATE TABLE `userinfo` (

`iduser` int(11) NOT NULL,

`Nombre` varchar(45) NOT NULL,

`user` varchar(45) NOT NULL,

`pass` varchar(45) NOT NULL,

`nivel` varchar(10) NOT NULL

) ENGINE=InnoDB DEFAULT CHARSET=latin1;

-- Volcado de datos para la tabla `userinfo`

INSERT INTO `userinfo` (`iduser`, `Nombre`, `user`, `pass`, `nivel`) VALUES

(1, 'Washington', 'Wacho', '123456789', '1'),

(2, 'Telmo', 'tel', '123456', '0'),

(4, 'Dario', 'Dari', '789456', '0'),

(5, 'Jose', 'pepe', '12345', '0'),

(8, 'Karem', 'andrea', '123', '0'),

(11, 'Liseth', 'ardilla', '123456', '0');

-- Índices para tablas volcadas

-- Indices de la tabla `actividad`

ALTER TABLE `actividad`

ADD PRIMARY KEY (`idActividad`);

-- Indices de la tabla `lugares`

ALTER TABLE `lugares`

ADD PRIMARY KEY (`IdLugar`);

-- Indices de la tabla `tipolugar`

ALTER TABLE `tipolugar`

ADD PRIMARY KEY (`IdTipoLugar`);

- Indices de la tabla `userinfo`

ALTER TABLE `userinfo`

ADD PRIMARY KEY (`iduser`);

-- AUTO\_INCREMENT de las tablas volcadas

-- AUTO INCREMENT de la tabla `actividad`

ALTER TABLE `actividad`

 MODIFY `idActividad` int(11) NOT NULL AUTO\_INCREMENT, AUTO\_INCREMENT=9;

-- AUTO\_INCREMENT de la tabla `lugares`

ALTER TABLE `lugares`

 MODIFY `IdLugar` int(11) NOT NULL AUTO\_INCREMENT, AUTO\_INCREMENT=21;

-- AUTO\_INCREMENT de la tabla `tipolugar`

ALTER TABLE `tipolugar`

 MODIFY `IdTipoLugar` int(11) NOT NULL AUTO\_INCREMENT, AUTO\_INCREMENT=4;

-- AUTO\_INCREMENT de la tabla `userinfo`

ALTER TABLE `userinfo`

 MODIFY `iduser` int(11) NOT NULL AUTO\_INCREMENT, AUTO\_INCREMENT=12;

### **Conclusiones Generales**

De la investigación realizada se obtuvo las siguientes conclusiones.

Con la aplicación de las encuestas se evidencia la necesidad de contar con una Aplicación Turística que facilite toda la información de los lugares atractivos que cuenta la ciudad, ya que la mayoría de los visitantes no cuenta o desconoce la ubicación, atención y encanto de los lugares de diversión que cuenta la ciudad.

En la entrevista que se obtuvo con los Gerentes o Propietarios de los Sitios Turísticos se dedujo que si tienen la gran necesidad de utilizar herramientas tecnológicas o informáticas para promocionar sus atractivos, ya que se hacen publicidad por medios no muy concurridos por los visitantes, y consideran de gran ayuda que una Aplicación Móvil promocionen la información de sus sitios de manera muy ordenada, actualizada y vistosa para la ciudadanía en general.

Se concluye que la metodología utilizada para obtener la información primara el desarrollo adecuado de la propuesta fue la más idónea ya que se obtuvieron los resultados requeridos por el investigador para el desarrollo de la aplicación móvil para incentivar el turismo urbano que cubrirá las necesidades y falencias de manera oportuna.

Se comprobó la necesidad que existía en la Ciudad Babahoyo para Incentivar el Turismo Urbano de una aplicación móvil que se encargue de realizar el proceso de informar y de dar a conocer los sitios atractivos de la ciudad, de esta manera los visitantes se informaran por medio de las aplicación móvil de los lugares atractivos de una forma ágil y eficiente.

Mediante la validación de experto se comprobó que la aplicación móvil propuesta en esta investigación cumple con los requerimientos solicitados por los usuarios, y que su funcionamiento es el indicado.

52

Los visitantes de la Ciudad de Babahoyo puede descargar la aplicación móvil de forma fácil, ya que la misma se encuentra en la tienda de Play Store y pueden acceder a la información de los sitios atractivos debido a que posee una interfaz amigable para el usuario y le permite realizar búsqueda que acelera el proceso que anteriormente era lento o escaso.

Se recomienda continuar con la investigación, en busca de mejorar la aplicación y solventar otras necesidades que se encuentren en el área Turística de la Ciudad de Babahoyo. Generar planes de mantenimiento para prolongar la durabilidad de la Aplicación Móvil. Se recomienda un respaldo de datos cada dos o seis meses.

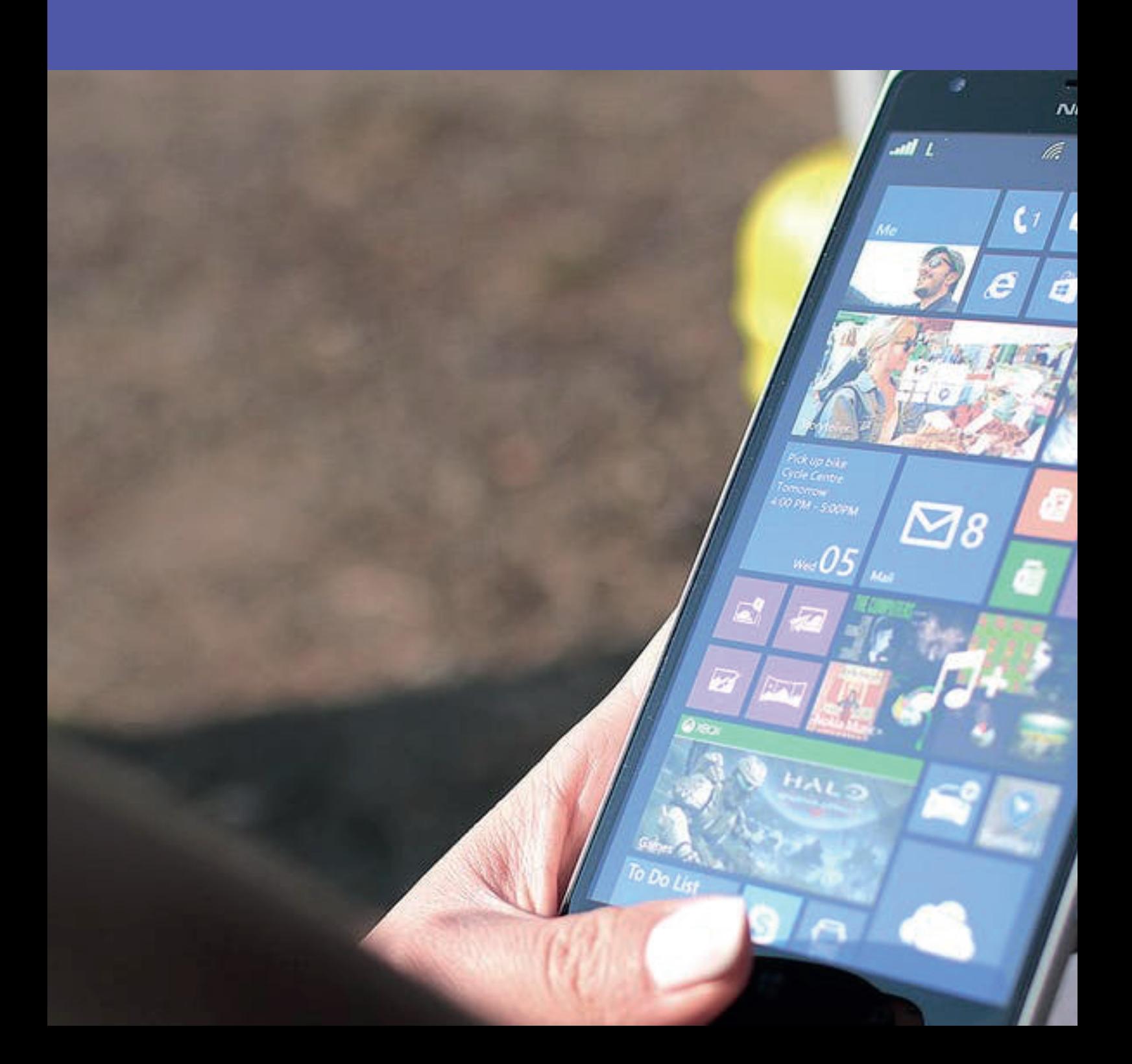

#### **BIBLIOGRAFÍA**

- Alarcón, J. M. (2012). *Fundamentos de Javascript y AJAX para desarrolladores y diseñadores web.* Krasis Consulting.
- Alarcón, V. F. (2006). *Desarrollo de Sistemas de Información: Una Metodología Basada en el Modelado.* Barcelona: UPC.
- Amaya, J. (2010). *Sistemas de Información Gerenciales.* Barcelona: ECOE.
- Andrew Whitechapel, S. M. (2013). *Windows Phone 8 Development Internals.* Pearson Education.
- Arroyo Vázquez, N. (2011). *Web Móvil y Bibliotecas. El Profesional de la Información.*
- BENBOURAHLA, N. (2012). *Android 5: Principios del desarrollo de aplicaciones Java.* Ediciones ENI.
- Cabello, J. (2013). *Iniciación al desarrollo de apliccaiones Android.* Barcelona: Ic. Obtenido de https://guillermorivera.wordpress.com/2008/09/05/sistemasoperativos-para-moviles/
- Cedrik. (27 de Junio de 2012). *MADBOXPC*. Obtenido de http://www.madboxpc.com/google-anuncio-hoy-android-4-1 jelly-bean-en-la-conferencia-google-io/
- Chimbote, U. C. (22 de Mayo de 2012). *Sistemas Operativos para Moviles.* Obtenido de https://www.slideshare.net/heber\_1978/sistemasoperativos-para-moviles
- Cobarsi, J. (2011). *Sistemas de Información en la Empresa.* Barcelona: UOC.
- Cuello, J., & Vittone, J. (2013). *Diseñando apps para móviles.*
- Davis, G. B., & Margrethe, H. O. (1989). *Sistemas de Información Gerencial.* McGraw-Hill.
- Diaz, P. (2013). *Libro Blanco de las Web Moviles.* Madrid: EDIPO.
- Fowler, M., & Scott, K. (1999). *Uml Gota A Gota.* Prentice Hall.
- García Peñalvo, F. J. (1998). *Introducción al Análisis y Diseño Orientado a Objeto.*
- Gilfillan, I. (2003). *LA BIBLIA DE MYSQL.* ANAYA MULTIMEDIA.

Girones, J. T. (2016). *El Gran Libro de Android Quinta Edición.* Marcombo.

- IBM. (Abril de 2012). *El Desarrollo de Aplicaciones Móviles Nativas.* Obtenido de ftp://ftp.software.ibm.com/la/documents/gb/commons/27754\_IB M\_WP\_Native\_W/
- Irish, P. (27 de Noviembre de 2014). *Centro de Aplicaciones.* Obtenido de https://developer.mozilla.org/es/Apps/Quickstart/Build/Introducci on\_a\_las\_open\_w
- Kendall, K., & Kendal, J. (2011). *Análisis y Diseño de Sistemas.* México: Pearson.
- Kenneth C. Laudon, J. P. (2011). *Sistema de Información Gerencial.* Mexico: Pearson.
- Korth, H. F. (1991). *Fundamentos y diseños de Base de Datos.*
- Lapiedra, R., Devece, C., & Guiral, J. (2011). *Introducción a la gestión de sistemas de información.* Castellon - España: Universitat Jaume.
- Laudon, K. C. (1996). *Administración de los Sistemas de Información: Organización y tecnología.* México: Prentice - Hall.
- Laudon, K. C. (2010). *Sistema de Información.* México: Pearson Educación.
- Lee, W.-M. (2012). *Beginning Android Application Development in full color.* Indianapolis.
- Lequeria, J. R. (2003). *Web Services Guia Practica.* Anaya Multimedia.
- López, V. (2010). *Introducción a Android.* E.M.E .
- Martínez, D. A. (2012). *PHP básico y práctico.* Instituto Tecnológico Metropolitano.
- Mednieks, Z. D. (2012). *Programming Android: Java Programming for the New Generation of Mobile Devices.*
- Murdick, R. (1989). *Sistemas de Información.* México: Prentice Hall.
- Murphy, M. (2010). *Beginning Android 2.* Matthew Moodie.
- Parra, K. (2013). Obtenido de http://es.slideshare.net/Koldoparra/sistemas-operativos-paradispositivos-mviles
- Paul, H., & Mark, W. (1988). *Entendiendo UML.* Morgan Kauffman Publishers.
- Pérez, G. F. (2013). *iOS, Todo lo que siempre has querido saber sobre tu iPhone y iPad.*

Pérez, J. E. (2009). *Introducción a JavaScript.* marcombo.

- Polo, M., & Villafranca, D. (2008). *Introducción a las aplicaciones Web con JAVA.* ESI-UCLM.
- Pressman, R. (2010). *Ingenieria del Software. Un Enfoque Practico.* Mc Graw Hill.
- QR, E. (2013). *Efecto QR*. Obtenido de https://efectoqr.wordpress.com/applications/
- Richardson, W. C., Avondolio, D., Schrager, S., MarkMitchell, & Scalon, J. (2007). *PROFESIONAL JAVA JDK 6 .* ANAYA MULTIMEDIA.
- Roldán, D., & Valderas, P. y. (29 de Abril de 2010). *Aplicaciones Web: Un Enfoque Práctico.* México: Alfaomega.
- Rumbaugh, J., Jacobson, I., & Booch, G. (2000). *El lenguaje Unificado de Modelado.* Pearson.
- Silberschatz, A., Korth, H., & Sudarshan, S. (2002). *Fundamentos de Base de Datos Cuarta Edición.* McCRAW-HILL.
- Suárez, A. G. (2003). *Sistemas de Información. Herramientas prácticas para la gestión empresarial.* España: Alfaomega.

Tamayo, T., & Tamayo, M. (1997). *Población y Muestra.*

Troyano, J. M. (2013). *Manual práctico para todos los niveles.* Altaria.

Vyas, R. (24 de Enero de 2014). *Mobile Application Development Guidelines*. Obtenido de http://www.hitechito.com/blog/mobileapplication-development-guidelines/

Lcdo, Franklin Washington Montecé Mosquera, MSc

Formación profesional: Licenciado en Ciencias de la Educación en la especialización de informática educativa por la Universidad Técnica de Babahoyo, Diplomado Superior en Diseño de Proyectos, Diplomado Superior en Gerencia de Sistemas, Diploma Superior en Investigación de la Educación a Distancia Especialista en Auditoria de Sistemas de Información, Magister en Docencia y Gerencia en Educación Superior, Magister en Ingeniería y Sistemas de Computación. Funciones y cargos desempeñados: Asesor Técnico de Vicerrectorado Académico en Universidad Técnica de Babahoyo. Director(e) departamento de Planificación en la Universidad Técnica de Babahoyo, Docente en la escuela de Sistemas y Derecho de la Universidad Autónoma de los Andes Uniandes - Babahoyo, Docente Investigador de Informática en la Facultad de Ciencias Agropecuarias en la escuela de Agronomía de la Universidad Técnica de Babahoyo.En la actualidad: Docente en la Universidad Autónoma de los Andes Uniandes - Babahoyo, Docente Investigador de Informática en la Facultad de Ciencias Agropecuarias en la escuela de Agronomía de la Universidad Técnica de Babahoyo.

Lcdo. Álvaro Diego Espinoza Burgos, MSc

Formación profesional: Licenciado en Educación Física Deportes y Recreación, Abogado de los Tribunales y Juzgados de la República del Ecuador por la Universidad de Guayaquil, Diplomado en Docencia Superior, Magister en Arbitraje y Mediación. Funciones y cargos desempeñados: Coordinador Técnico en la Selección de Levantamiento de Pesas del Ecuador, Ex director de la carrera de docencia de educación física modalidad Semi-Presencial de la Facultad de Educación Física Deportes y Recreación, Ex Fiscal Principal de la FEDER En la actualidad: Docente de la Universidad de Guayaquil de la Facultad de Educación Física Deportes y Recreación

Ing. Mauricio Fernando Garzón Rodas, MSc.

Formación profesional: Ingeniero en sistemas computacionales con una maestría en Docencia Superior y candidato al Phd. de Ciencias Informáticas en la Universidad Nacional de La Plata - Argentina. Docente e investigador; y coordinador de la Carrera de Terapia Física, Facultad de Ciencias Médicas.

Lcda. María Magdalena Rosado Álvarez, MSc

Formación profesional: Licenciada en Informática por la Universidad de Guayaquil, Diplomado Superior en Docencia y Evaluación en la Educación Superior, Magister en Docencia y Gerencia en Educación Superior Funciones y cargos desempeñados Docente e Investigadora en la Universidad Católica de Santiago de Guayaquil. En la actualidad: Docente de la Universidad de Guayaquil de la Facultad de Ciencias Administrativas y Docente de la Universidad Católica Santiago de Guayaquil de la Facultad de Ciencias Médicas

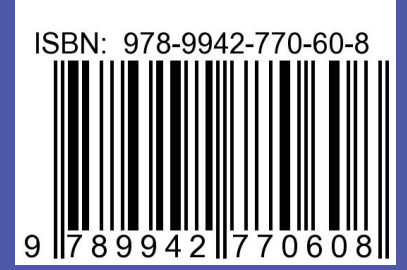

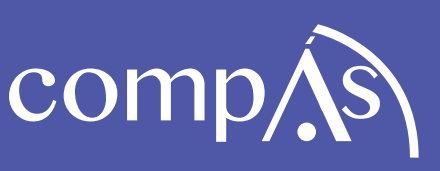